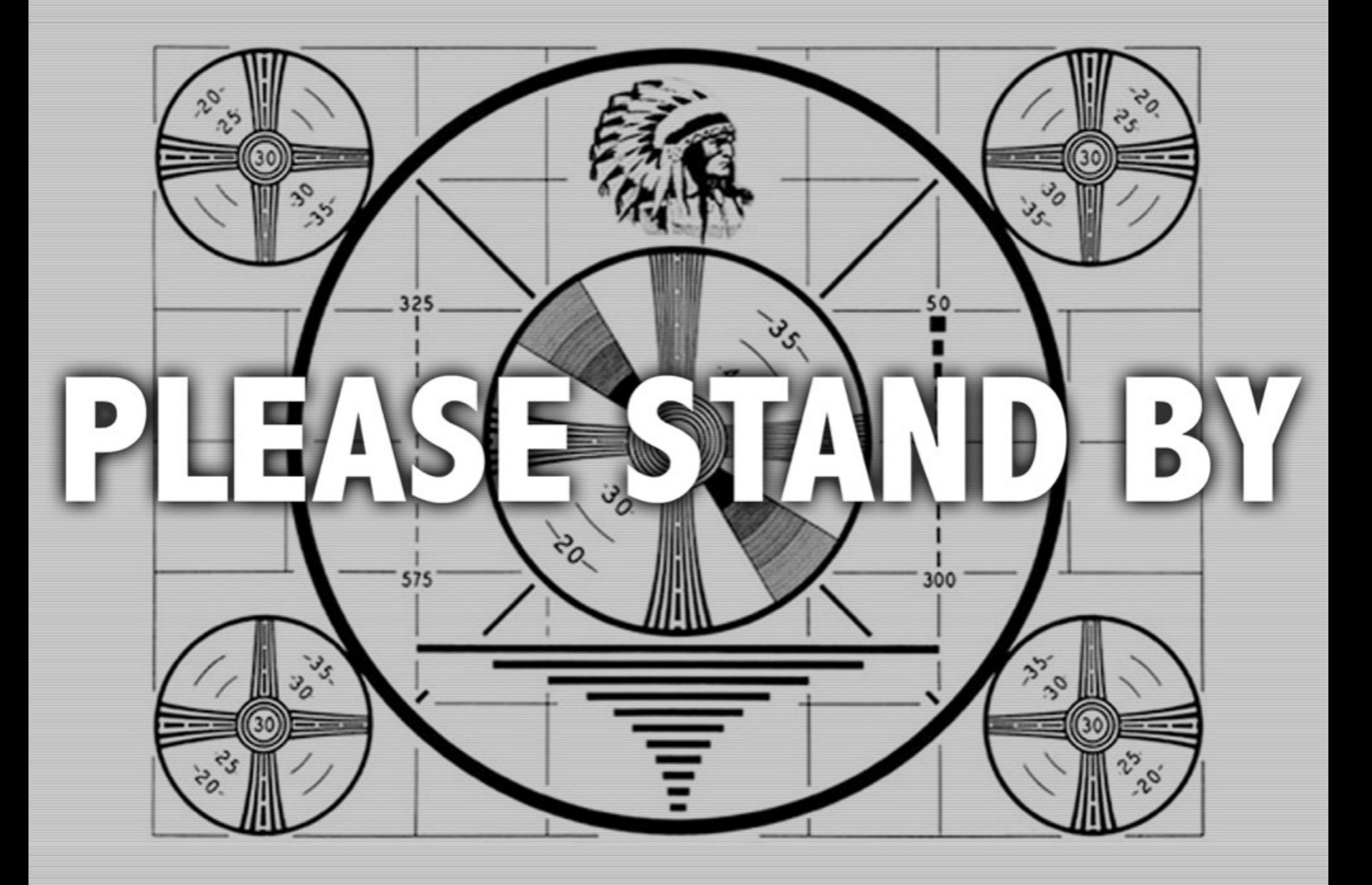

# Catalyze Change

José Valim @josevalim Dave Thomas @pragdave

# We Have A Problem

- We are sitting on the solution to many of today's problems
- We've had these solutions for 15 years
- Yet we are still marginal

# Why?

*Dear Abbey…* 5

I keep trying to apply Elixir/Erlang to problems I have, and I keep running up against issues with the terrible state of the ecosystem. Whatever the Erlang devs have been up to for the last 25 years, it certainly wasn't focusing on being a citizen of the modern internet.

I've killed many, many hours deciphering bad documentation and fighting bugs in XML and HTTP libraries over the past several weeks. Most recently I thought I had an idea which would be a perfect application of Elixir/Erlang, and then discovered that its sole IMAP client library is moribund and considered unusable by the one person I could find who has tried it.

Now, obviously, "the libraries suck" is a bad argument against a language - Ruby was in just as bad a state back in 2001 when I came to it. But there were

compelling reasons to want to want to want to want to want to want to want to want to want to change that situ<br>The competition of the change that situation. The competition of the competition of the competition of the comp

None of them have Erlang's semantic quirks, like its obsession with arity. And all of them have Actor/CSP/ Pi Calculus concurrency abstractions baked-in, just like Erlang.

Given all this, it seems like the sole reason to invest time into Elixir over some of these other languages is on the faith that the VM is simply that much better than the JVM, or the Go runtime.

At this point, my intuition is screaming at me to ditch the Erlang VM and focus my concurrent language energy on Clojure and/or Go. I keep worrying that I'll fight my way through the ecosystem issues, only to find myself with a bunch of code that runs on a VM that isn't materially better than the JVM, and can't be instrumented and tuned the way the JVM can.

# Not a Random Rant

- We hear it a lot
- From well-known, knowledgeable people

# We Need to Reconcile

we are sitting on the solution to many of today's problems

*vs.*

"ditch the Erlang VM and focus my concurrent language energy on Clojure and/or Go"

# Why Do We Care?

- We're happy
	- We have what we need
	- It works for us
- Someone else's problem

# But We Should Care

- For the good of ourselves
- For the long-term survival of our culture.
- More conferences, more companies, more jobs, more clever ideas…
- For the good of world!

# We're Better

- We have the best VM and the best language
- So we don't have to worry about the surface features.

# But the barriers to entry are too high

# Activation Energy

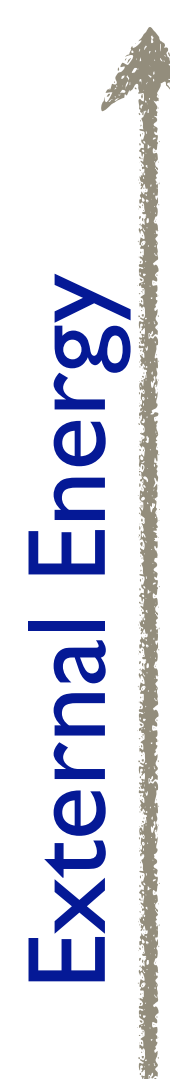

and the company of the company of the company of the company of the company of the company of the company of the company of the company of the company of the company of the company of the company of the company of the comp

# Activation Energy

Energy needed to get started

External Energy

External Energy

့ တစ္စားမွာ တစ္စားျဖင့္ ေျပာျပီး က်ယ္ေတာ္ ေလ့ေတာ္ေတာ့ ေျပာျပီး အက်ပ္ေတးမည္ လက္ေတာ့ ေလ့ေတာ့ ေလးေတာ္ ေ

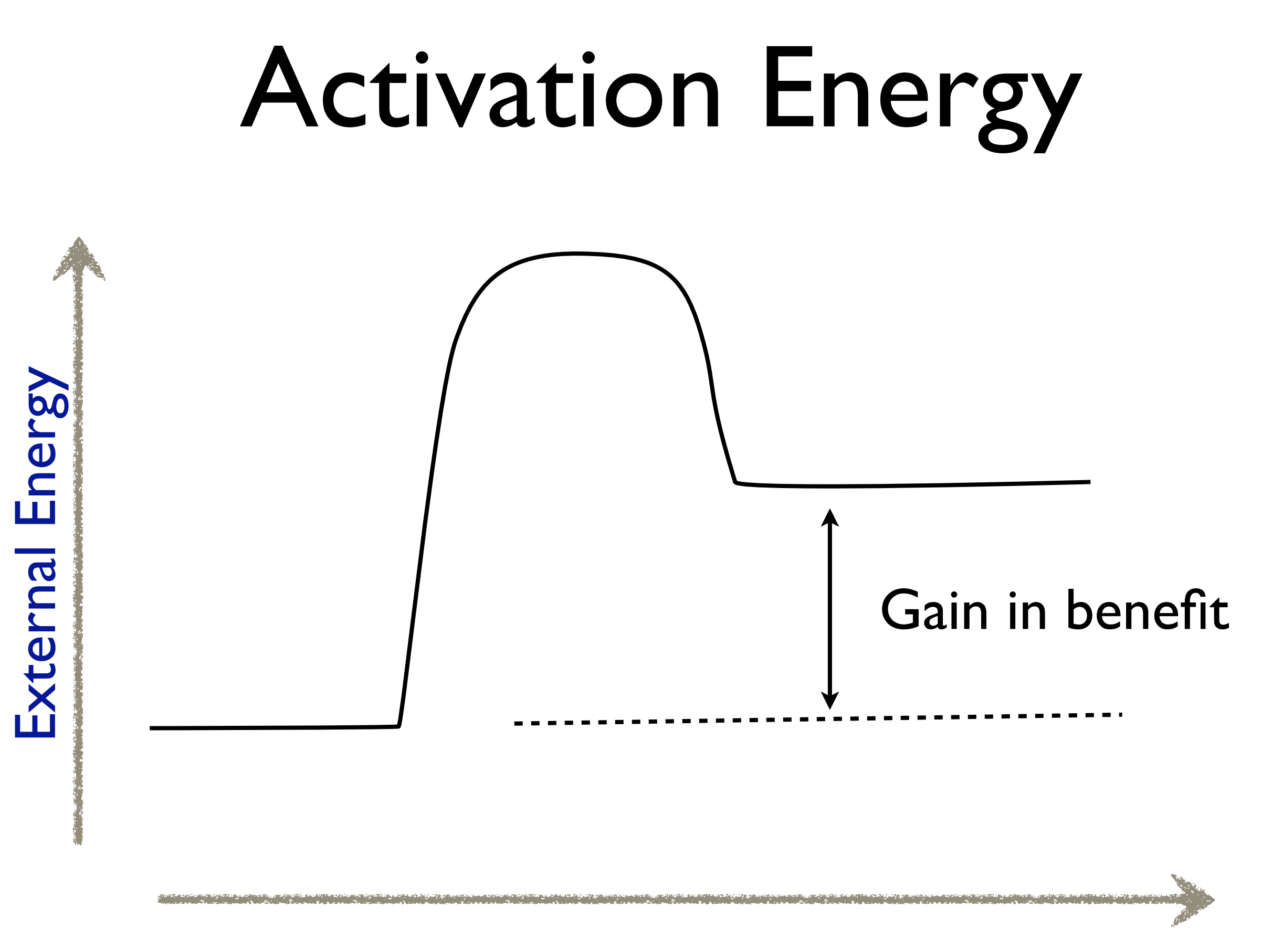

Thursday, 3 July 14

# Hmmm… Erlang looks interesting

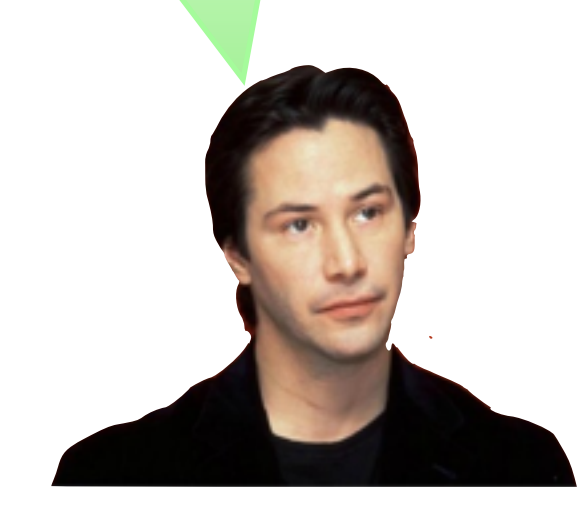

# This is harder than I thought

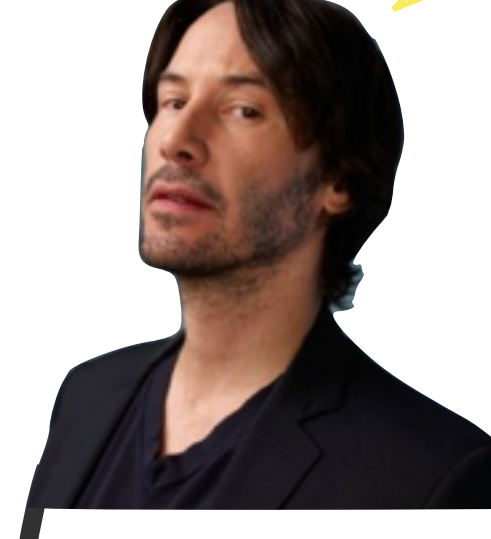

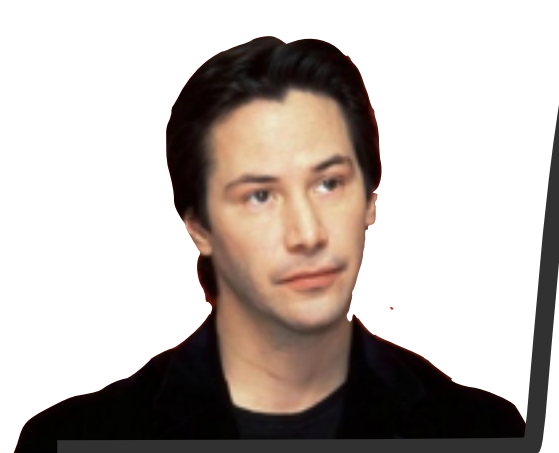

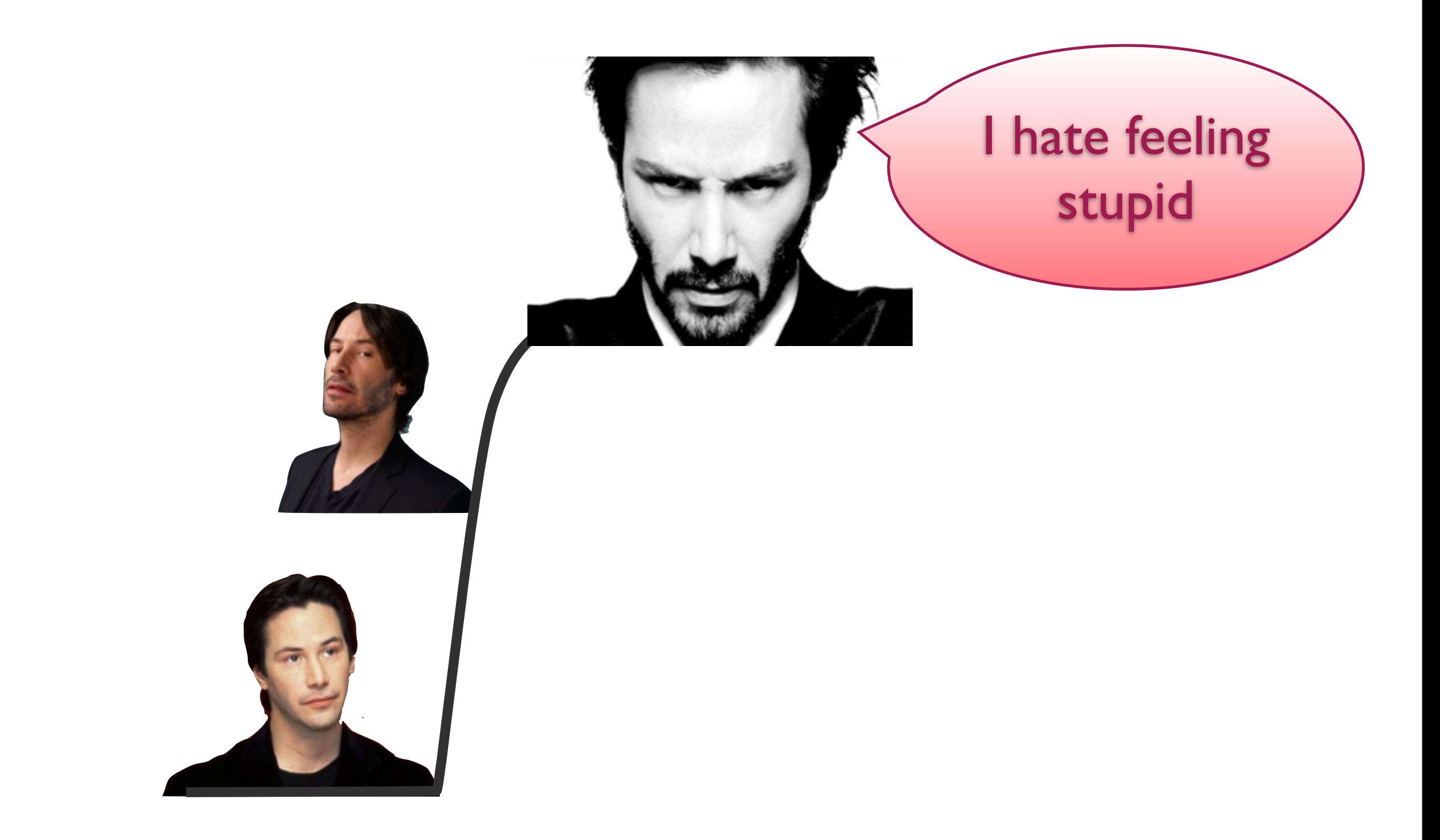

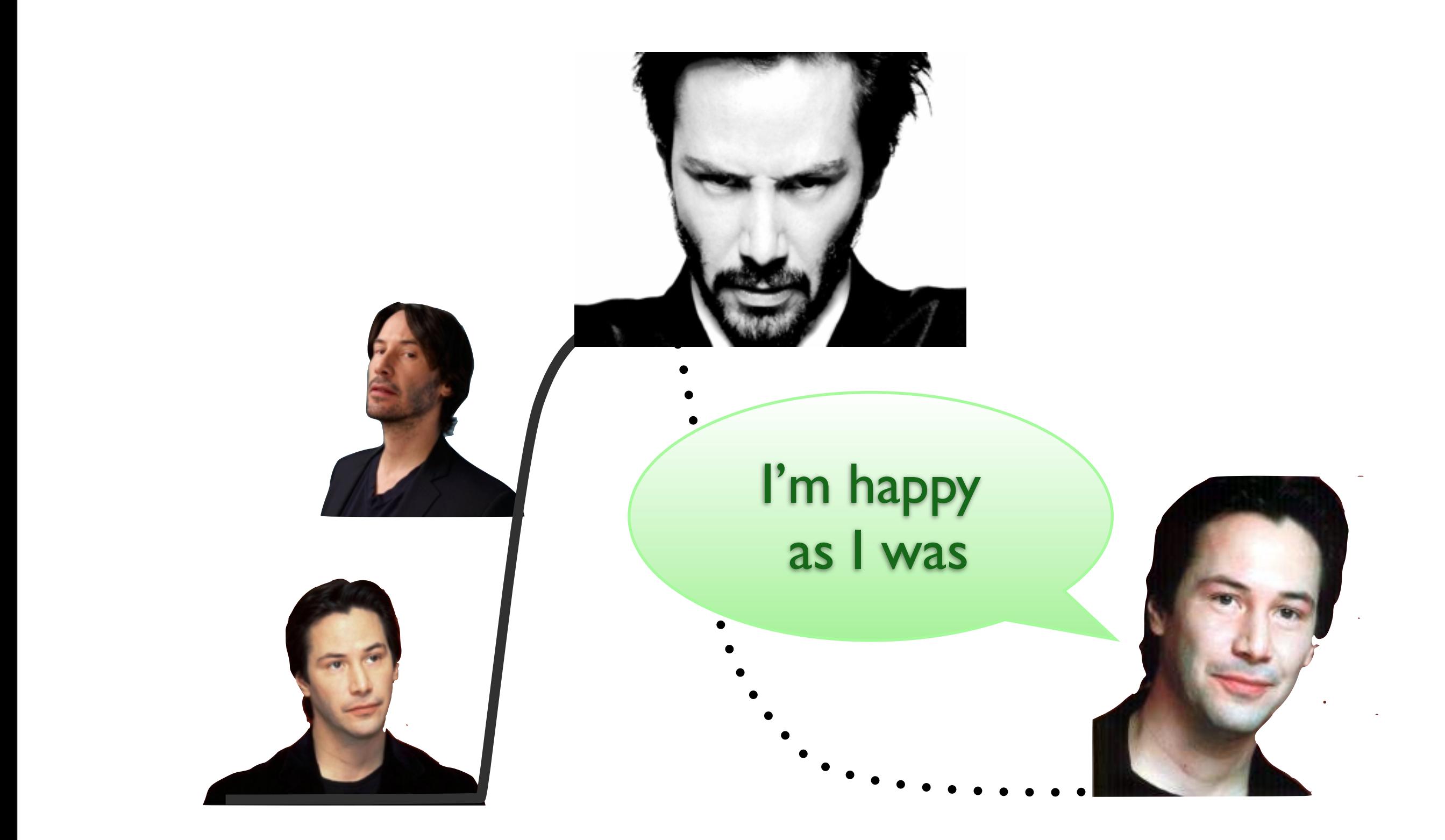

<http://us.cdn281.fansshare.com/photos/keanureeves/keanu-reeves-wallpaper-1469967791.jpg> <http://images2.fanpop.com/image/photos/9200000/Keanu-Reeves-keanu-reeves-9231566-1280-1024.jpg> <http://wallpaperhdfree.com/wp-content/uploads/2013/03/Angry-Keanu-Reeves.jpg> <http://halfagiraffe.tv/wp-content/uploads/2010/10/KeanuReeves1.jpg> <http://us.cdn200.fansshare.com/photo/keanureeves/keanu-reeves-83926830.jpg> <http://wallpaperhdfree.com/wp-content/uploads/2013/03/Keanu-Reeves-Best-2013-Wallpaper.jpg>

17

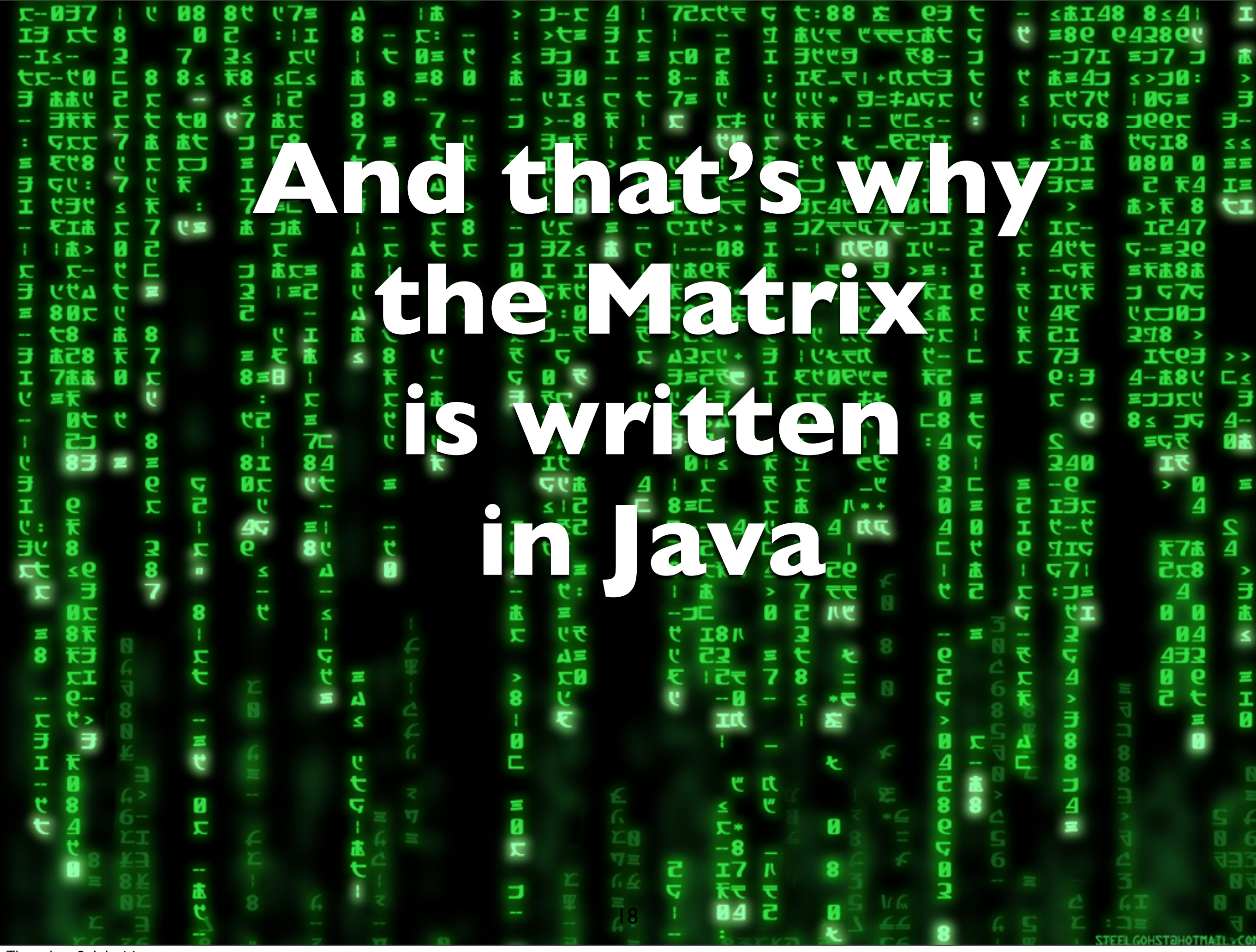

Thursday, 3 July 14

# Lower the Barrier

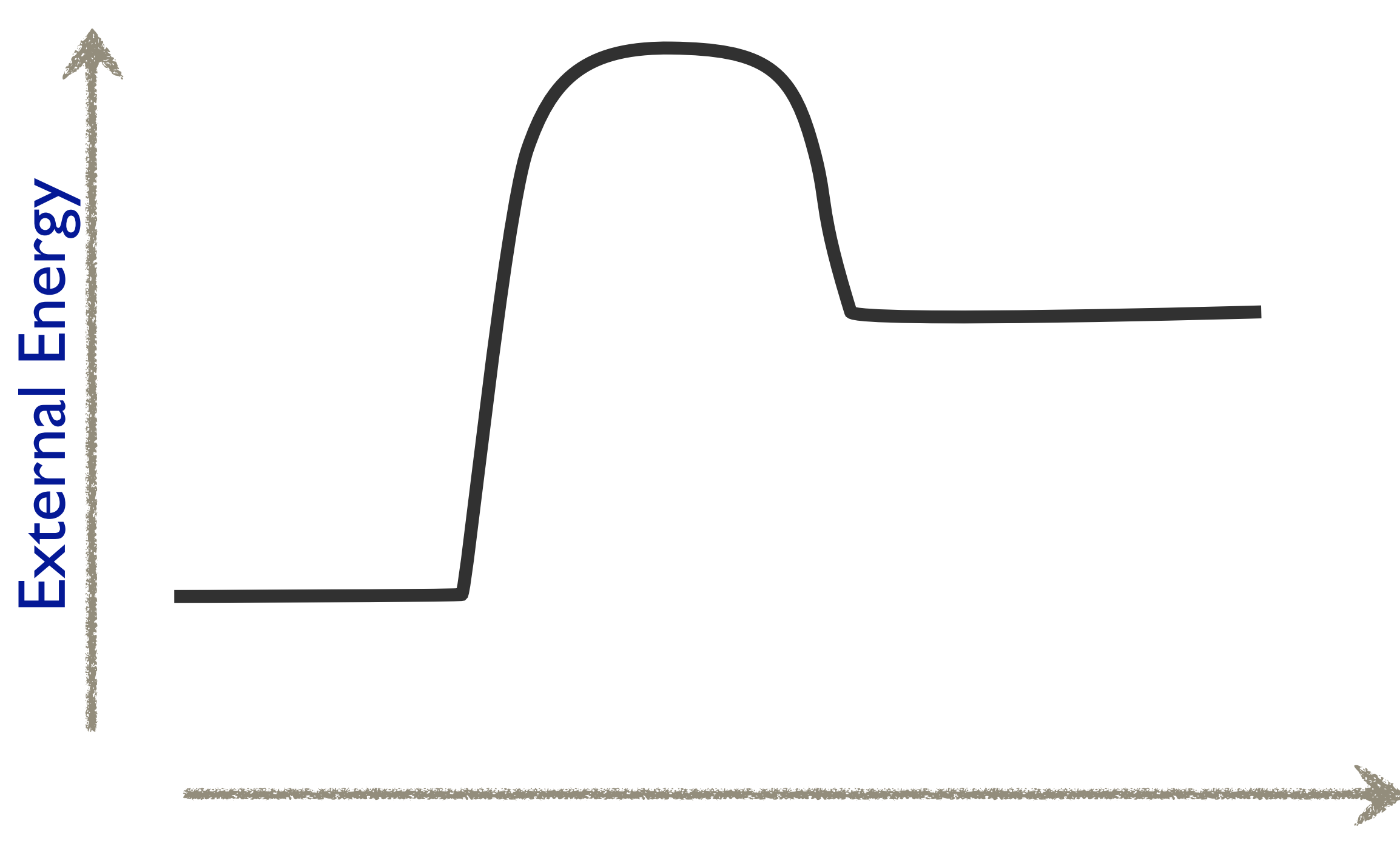

# Catalyst Reduces Input

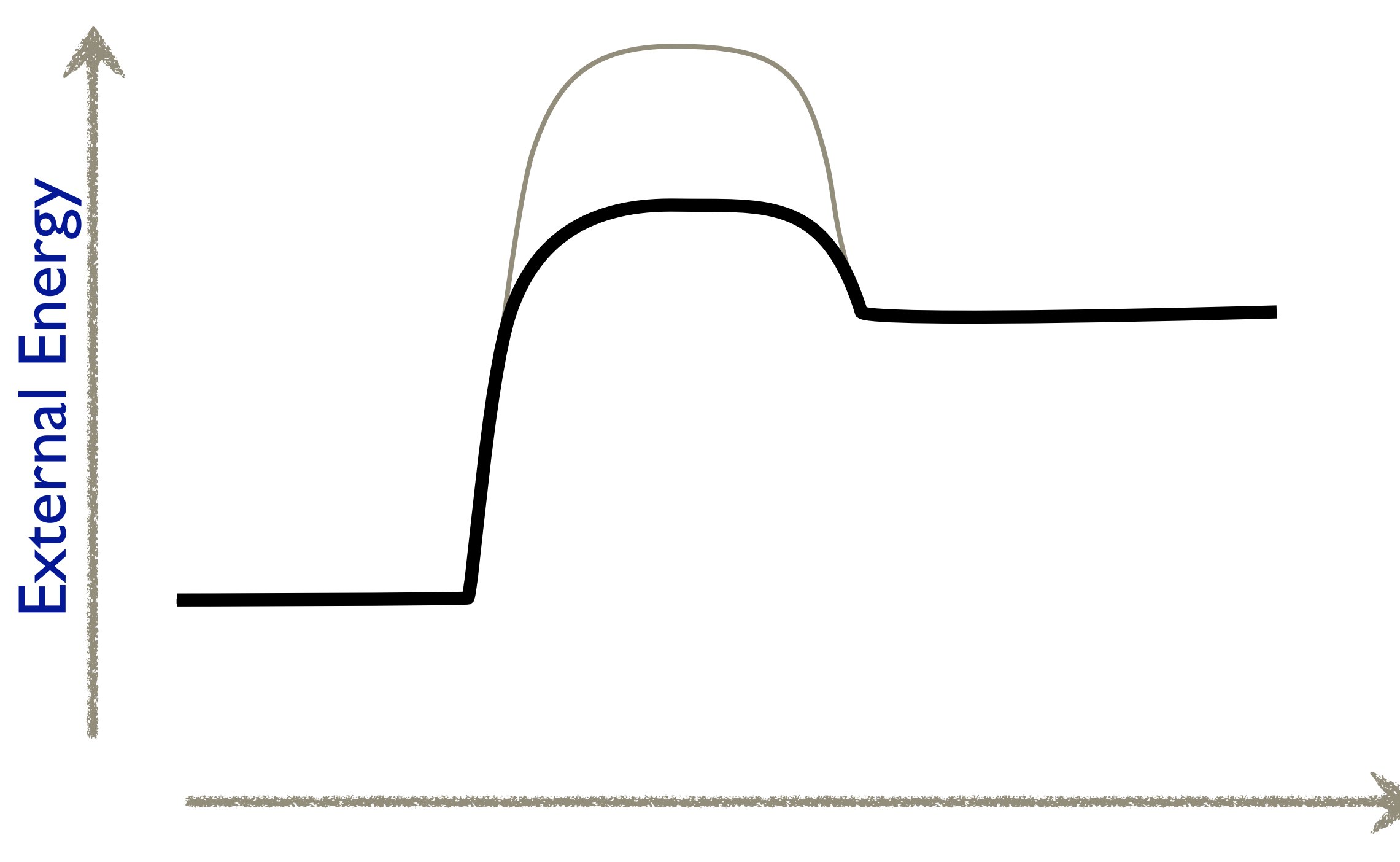

# **You** Are The Catalyst

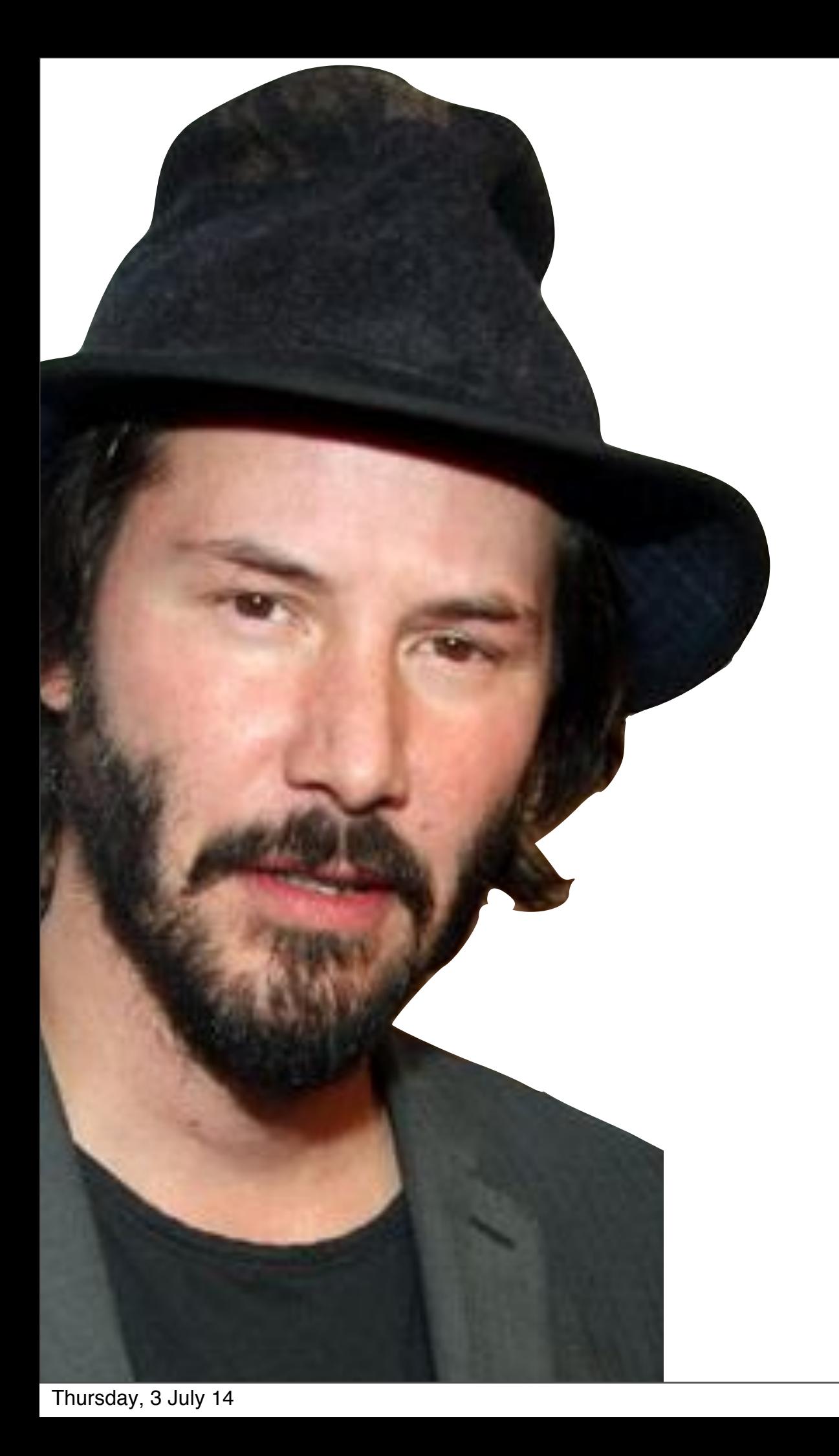

# So Let's Put On our Outsider Hats

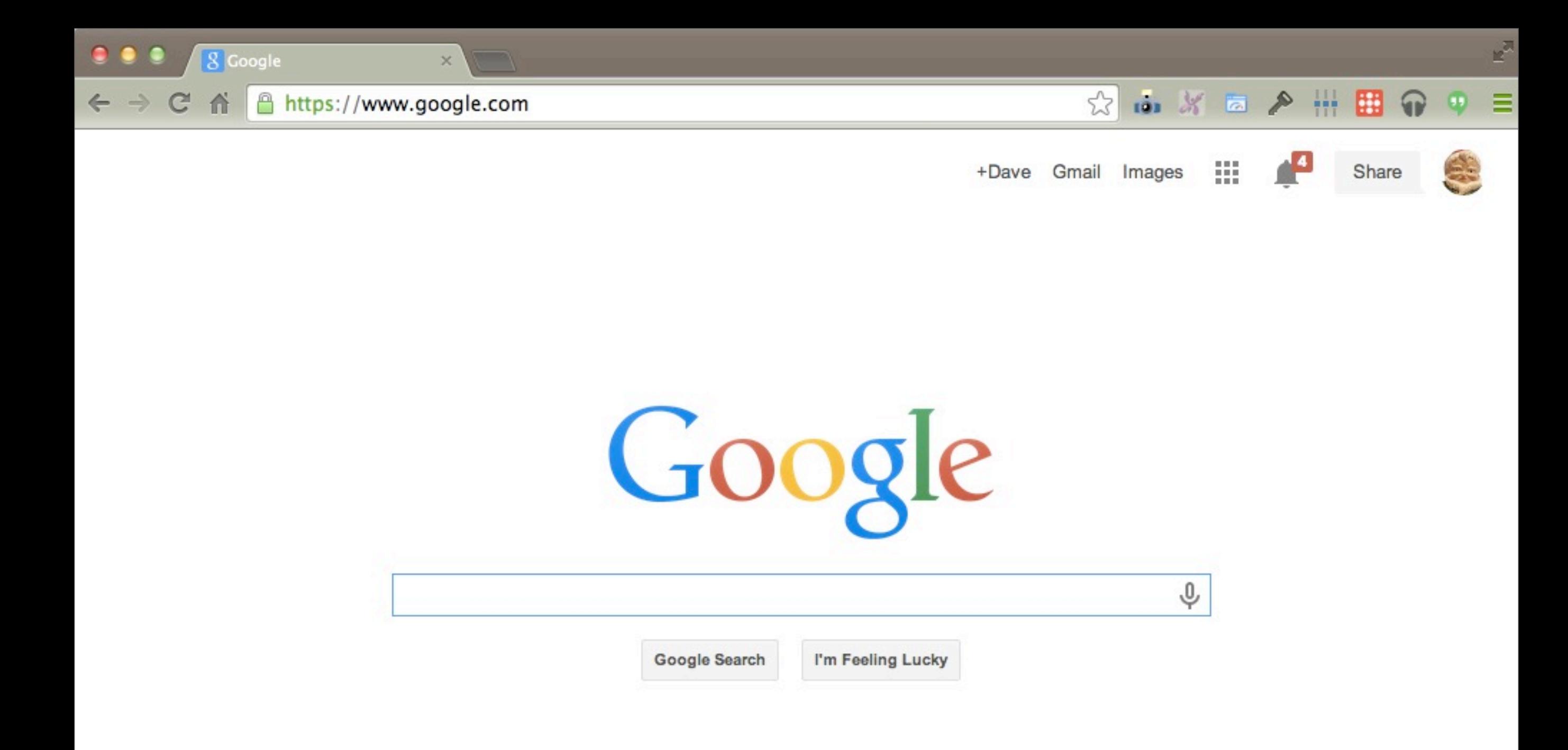

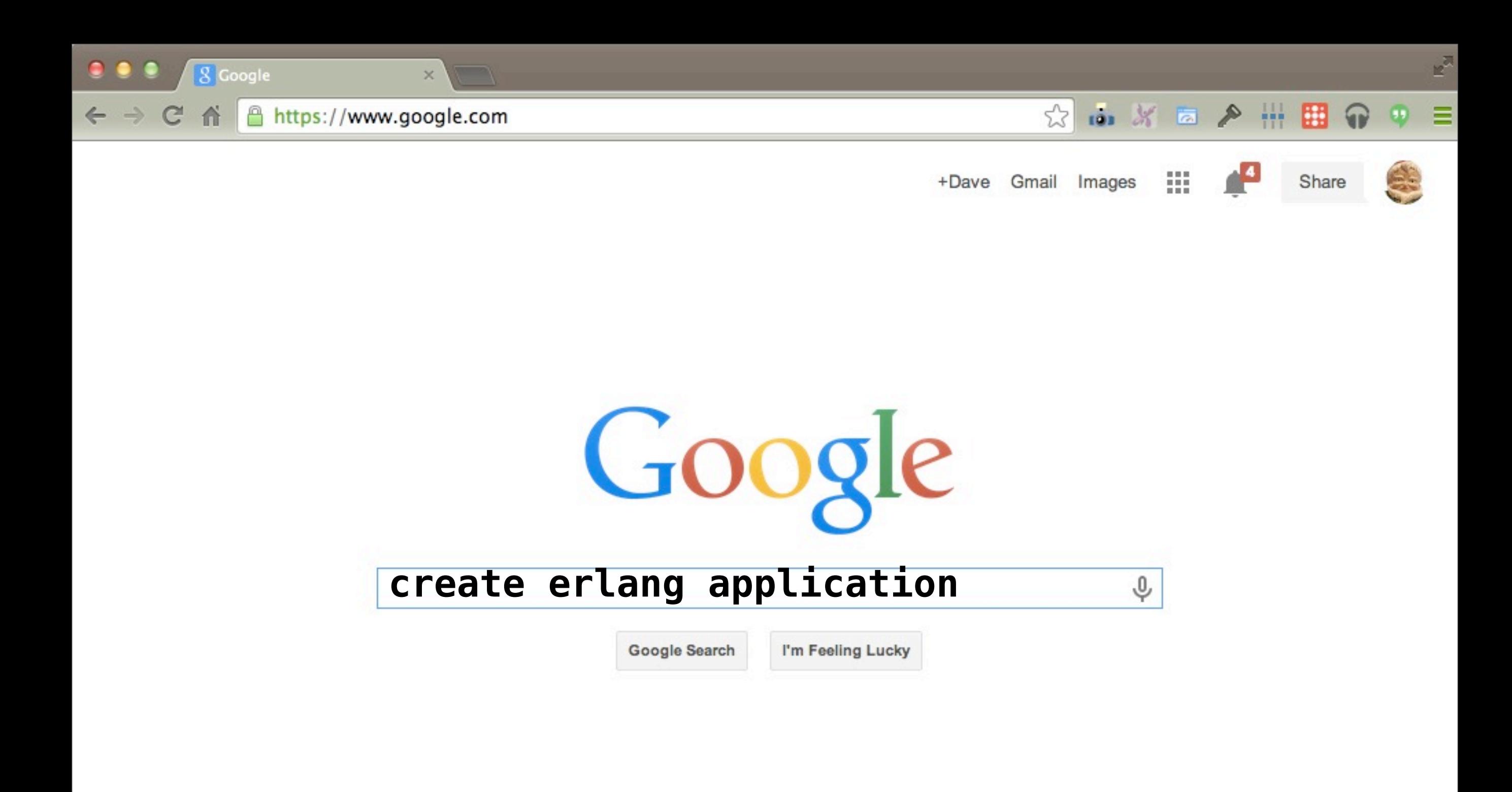

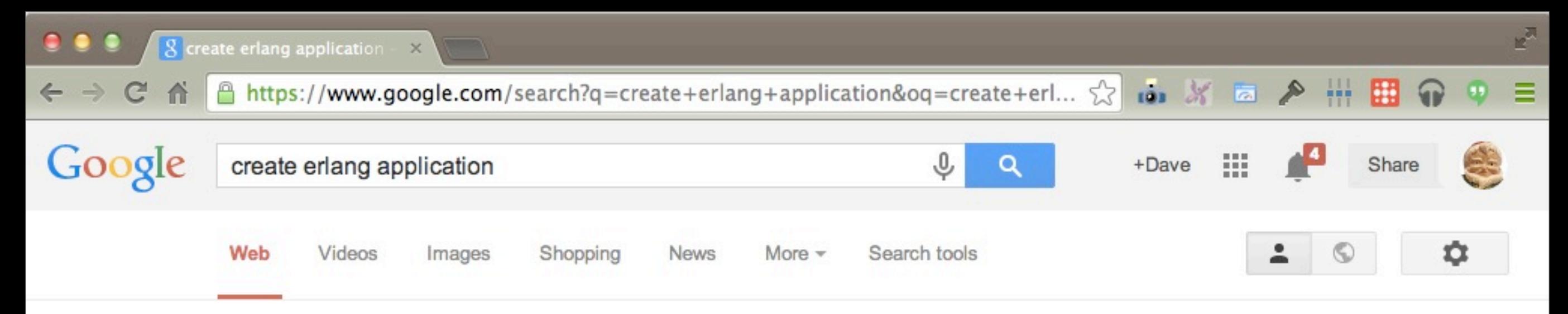

About 498,000 results (0.44 seconds)

### **Erlang** -- Applications

www.erlang.org/doc/design\_principles/applications.html ▼ Erlang ▼ To do this, we create an application callback module, where we describe how ... If we use systools, the Erlang/OTP tools for packaging code (see Releases), the ...

## Building OTP Applications | Learn You Some Erlang for Gre...

learnyousomeerlang.com/building-otp-applications v

After seeing our whole application's supervision tree start at once with a simple function call, we might wonder why we would want to make things more ...

# Building Applications With OTP | Learn You Some Erlang fo...

learnyousomeerlang.com/building-applications-with-otp v

We've not exactly seen how to use them together to build applications and tools, though. An Erlang application is a group of related code and processes.

#### basho/rebar · GitHub

https://github.com/basho/rebar =

Nov 6, 2013 - README.md. rebar. rebar is an Erlang build tool that makes it easy to compile and test Erlang applications, port drivers and releases. You visited this page.

## How to run erlang (rebar build) application - Stack Overflow

stackoverflow.com/.../how-to-run-erlang-rebar-build-app... • Stack Overflow -May 21, 2013 - start() -> error\_logger:info\_msg("Starting app(dev)..~n") ... For quick development, if you just want to ensure your appliction can start, start a shell, ...

 $74$ 

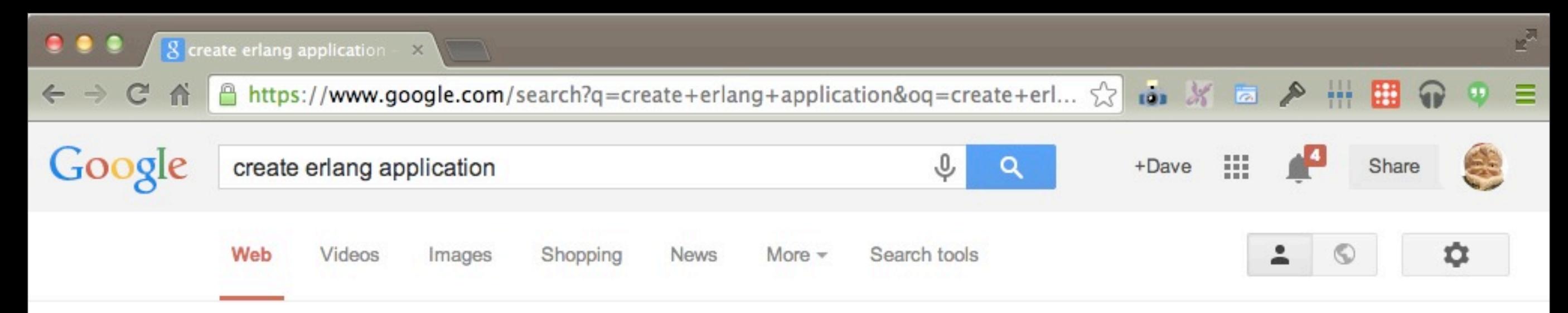

About 498,000 results (0.44 seconds)

### **Erlang -- Applications**

www.erlang.org/doc/design\_principles/applications.html ▼ Erlang To do this, we create an application callback module, where we describe how ... If we use systools, the Erlang/OTP tools for packaging code (see Releases), the ...

# Building OTP Applications | Learn You Some Erlang for Gre...

learnyousomeerlang.com/building-otp-applications v

After seeing our whole application's supervision tree start at once with a simple function call, we might wonder why we would want to make things more ...

# Building Applications With OTP | Learn You Some Erlang fo...

learnyousomeerlang.com/building-applications-with-otp v

We've not exactly seen how to use them together to build applications and tools, though. An Erlang application is a group of related code and processes.

### basho/rebar · GitHub

https://github.com/basho/rebar =

Nov 6, 2013 - README.md. rebar. rebar is an Erlang build tool that makes it easy to compile and test Erlang applications, port drivers and releases. You visited this page.

# How to run erlang (rebar build) application - Stack Overflow

stackoverflow.com/.../how-to-run-erlang-rebar-build-app... • Stack Overflow -May 21, 2013 - start() -> error\_logger:info\_msg("Starting app(dev)..~n") ... For quick development, if you just want to ensure your appliction can start, start a shell, ...

 $74$ 

www.erlang.org/doc/design\_principles/applications.html

 $version-5.10.4$ 

 $\leftarrow$   $\rightarrow$  C A

Erlang -- Applications

## **Expand All Contract All**

### **Chapters**

- **D** Overview
- Gen Server Behaviour
- Gen Fsm Behaviour
- Gen Event Behaviour
- **Confidence** Supervisor Behaviour
- Sys and Proc\_Lib
- **E** Applications
	- **Top of chapter**
	- **Application** Concept
	- **Application** Callback Module
	- **Application** Resource File
	- **Directory Structure**
	- **Application** Controller

**Loading and** Unloading Applications

# **7 Applications**

This chapter should be read in conjunction with  $app(4)$  and  $application(3)$ .

# **7.1 Application Concept**

When we have written code implementing some specific functionality, we might want to make the code into an application, that is a component that can be started and stopped as a unit, and which can be re-used in other systems as well.

To do this, we create an application callback module, where we describe how the application should be started and stopped.

Then, an application specification is needed, which is put in an application resource file. Among other things, we specify which modules the application consists of and the name of the callback module.

If we use systools, the Erlang/OTP tools for packaging code (see Releases), the code for each application is placed in a separate directory following a pre-defined directory structure.

# **7.2 Application Callback Module**

How to start and stop the code for the application, i.e. the supervision tree, is described by two callback functions:

```
start(String, StartArgs) \rightarrow \{ok, Pid\} {ok, Pid, State}
stop(State)
```
start is called when starting the application and should create the supervision tree by starting the top supervisor. It is expected to return the pid of the top supervisor and an optional term State, which defaults to []. This term is passed as-is to stop.

25 StartType is usually the atom normal. It has other values only in the case of a takeover

10 米西产出口

☆|

www.erlang.org/doc/design\_principles/applications.html

 $version-5.10.4$ 

 $\leftarrow$   $\rightarrow$  C A

Erlang -- Applications

## **Expand All Contract All**

### **Chapters**

- **D** Overview
- Gen Server Behaviour
- Gen Fsm Behaviour
- Gen Event Behaviour
- **Confidence** Supervisor Behaviour
- Sys and Proc\_Lib
- **E** Applications
	- **Top of chapter**
	- **Application** Concept
	- **Application** Callback Module
	- **Application** Resource File
	- **Directory Structure**
	- **Application** Controller

**Loading and** Unloading Applications

# **7 Applications**

This chapter should be read in conjunction with  $app(4)$  and  $application(3)$ .

# **7.1 Application Concept**

When we have written code implementing some specific functionality, we might want to make the code into an application, that is a component that can be started and stopped as a unit, and which can be re-used in other systems as well.

To do this, we create an application callback module, where we describe how the application should be started and stopped.

Then, an application specification is needed, which is put in an application resource file. Among other things, we specify which modules the application consists of and the name of the callback module.

If we use systools, the Erlang/OTP tools for packaging code (see Releases), the code for each application is placed in a separate directory following a pre-defined directory structure.

# **7.2 Application Callback Module**

How to start and stop the code for the application, i.e. the supervision tree, is described by two callback functions:

```
start(String, StartArgs) \rightarrow \{ok, Pid\} {ok, Pid, State}
stop(State)
```
start is called when starting the application and should create the supervision tree by starting the top supervisor. It is expected to return the pid of the top supervisor and an optional term State, which defaults to []. This term is passed as-is to stop.

25 StartType is usually the atom normal. It has other values only in the case of a takeover

10 米西产出口

☆|

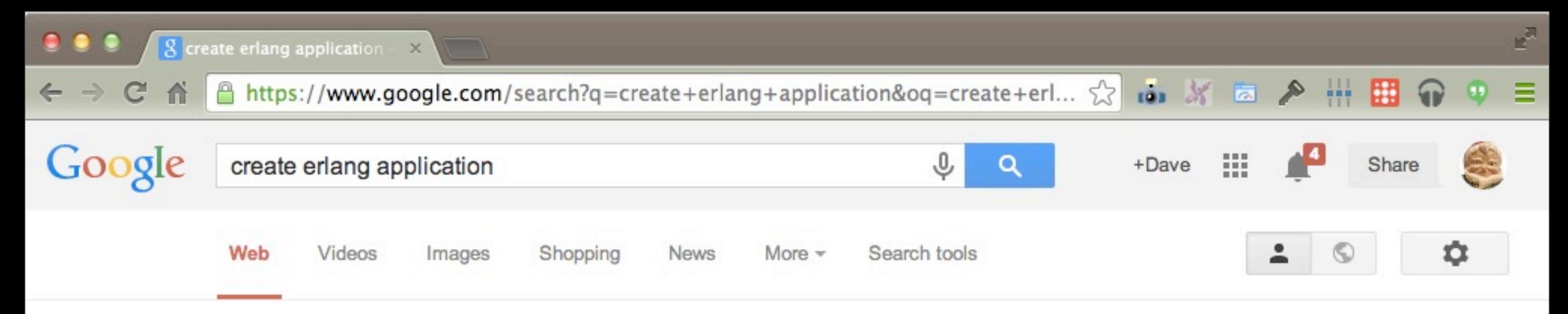

About 498,000 results (0.44 seconds)

### **Erlang** -- Applications

www.erlang.org/doc/design\_principles/applications.html ▼ Erlang ▼ To do this, we create an application callback module, where we describe how ... If we use systools, the Erlang/OTP tools for packaging code (see Releases), the ...

## Building OTP Applications | Learn You Some Erlang for Gre...

learnyousomeerlang.com/building-otp-applications v

After seeing our whole application's supervision tree start at once with a simple function call, we might wonder why we would want to make things more ...

# Building Applications With OTP | Learn You Some Erlang fo...

learnyousomeerlang.com/building-applications-with-otp v

We've not exactly seen how to use them together to build applications and tools, though. An Erlang application is a group of related code and processes.

#### basho/rebar · GitHub

https://github.com/basho/rebar =

Nov 6, 2013 - README.md. rebar. rebar is an Erlang build tool that makes it easy to compile and test Erlang applications, port drivers and releases. You visited this page.

## How to run erlang (rebar build) application - Stack Overflow

stackoverflow.com/.../how-to-run-erlang-rebar-build-app... • Stack Overflow -May 21, 2013 - start() -> error\_logger:info\_msg("Starting app(dev)..~n") ... For quick development, if you just want to ensure your appliction can start, start a shell, ...

 $26$ 

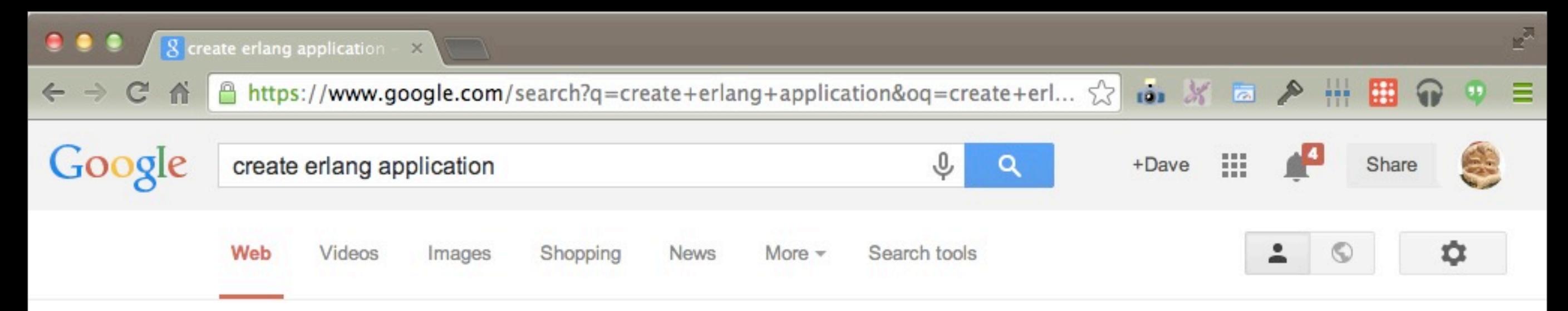

About 498,000 results (0.44 seconds)

### **Erlang** -- Applications

www.erlang.org/doc/design\_principles/applications.html ▼ Erlang ▼ To do this, we create an application callback module, where we describe how ... If we use systools, the Erlang/OTP tools for packaging code (see Releases), the ...

### Building OTP Applications | Learn You Some Erlang for Gre...

learnyousomeerlang.com/building-otp-applications v After seeing our whole application's supervision tree start at once with a simple function call, we might wonder why we would want to make things more ...

# Building Applications With OTP | Learn You Some Erlang fo...

learnyousomeerlang.com/building-applications-with-otp v

We've not exactly seen how to use them together to build applications and tools, though. An Erlang application is a group of related code and processes.

#### basho/rebar · GitHub

https://github.com/basho/rebar = Nov 6, 2013 - README.md. rebar. rebar is an Erlang build tool that makes it easy to compile and test Erlang applications, port drivers and releases. You visited this page.

# How to run erlang (rebar build) application - Stack Overflow

stackoverflow.com/.../how-to-run-erlang-rebar-build-app... • Stack Overflow -May 21, 2013 - start() -> error\_logger:info\_msg("Starting app(dev)..~n") ... For quick development, if you just want to ensure your appliction can start, start a shell, ...

 $26$ 

Skentomai I "Don't try to use what you learn from Buddhism to

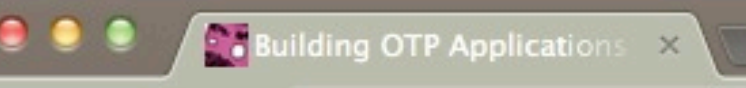

learnyousomeerlang.com/building-otp-applications

# learn you some Erlang for great good!

# **Building OTP Applications Why Would I Want That?**

After seeing our whole application's supervision tree start at once with a simple function call, we might wonder why we would want to make things more complicated than they already are. The concepts behind supervision trees are a bit complex and I could see myself just starting all of these trees and subtrees manually with a script when the system is first set up. Then after that, I would be free to go outside and try to find clouds that look like animals for the rest of the afternoon.

This is entirely true, yes. This is an acceptable way to do things (especially the part about clouds, because these days everything is about cloud computing). However, as for most abstractions made by programmers and engineers, OTP applications are the result of many ad-hoc systems being generalised and made clean. If you were to make an array of scripts and commands to start your supervision

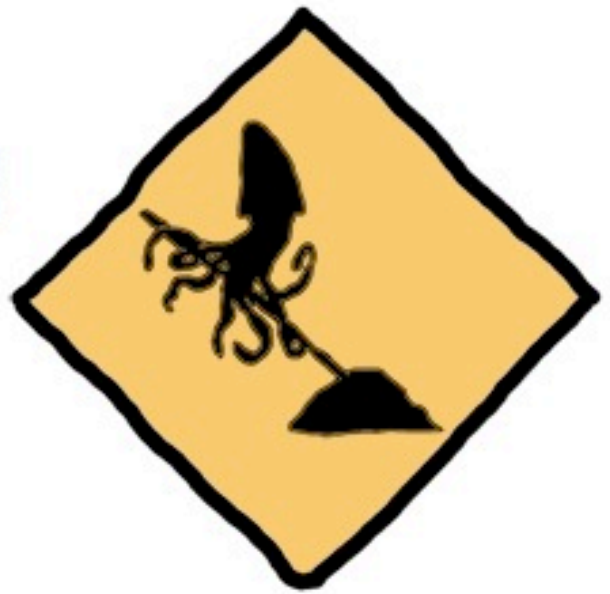

101 米 西 A 冊 田

 $52$ 

trees as described above, and that other developers you work with had their own, you'd quickly run into massive issues. Then someone would ask something like "Wouldn't it be nice if everyone used the same kind of system to start everything? And wouldn't it even be nicer if they all had the same kind of application structure?"

OTP applications attempt to solve this exact type of problem. They give a directory structure, a

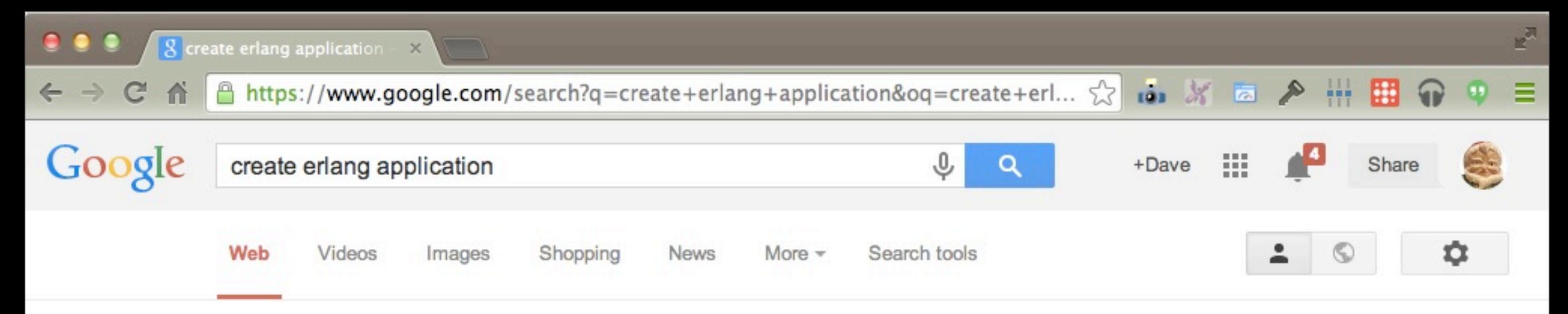

About 498,000 results (0.44 seconds)

### **Erlang** -- Applications

www.erlang.org/doc/design\_principles/applications.html ▼ Erlang ▼ To do this, we create an application callback module, where we describe how ... If we use systools, the Erlang/OTP tools for packaging code (see Releases), the ...

## Building OTP Applications | Learn You Some Erlang for Gre...

learnyousomeerlang.com/building-otp-applications v

After seeing our whole application's supervision tree start at once with a simple function call, we might wonder why we would want to make things more ...

# Building Applications With OTP | Learn You Some Erlang fo...

learnyousomeerlang.com/building-applications-with-otp v

We've not exactly seen how to use them together to build applications and tools, though. An Erlang application is a group of related code and processes.

#### basho/rebar · GitHub

https://github.com/basho/rebar =

Nov 6, 2013 - README.md. rebar. rebar is an Erlang build tool that makes it easy to compile and test Erlang applications, port drivers and releases. You visited this page.

# How to run erlang (rebar build) application - Stack Overflow

stackoverflow.com/.../how-to-run-erlang-rebar-build-app... • Stack Overflow -May 21, 2013 - start() -> error\_logger:info\_msg("Starting app(dev)..~n") ... For quick development, if you just want to ensure your appliction can start, start a shell, ...

 $28$ 

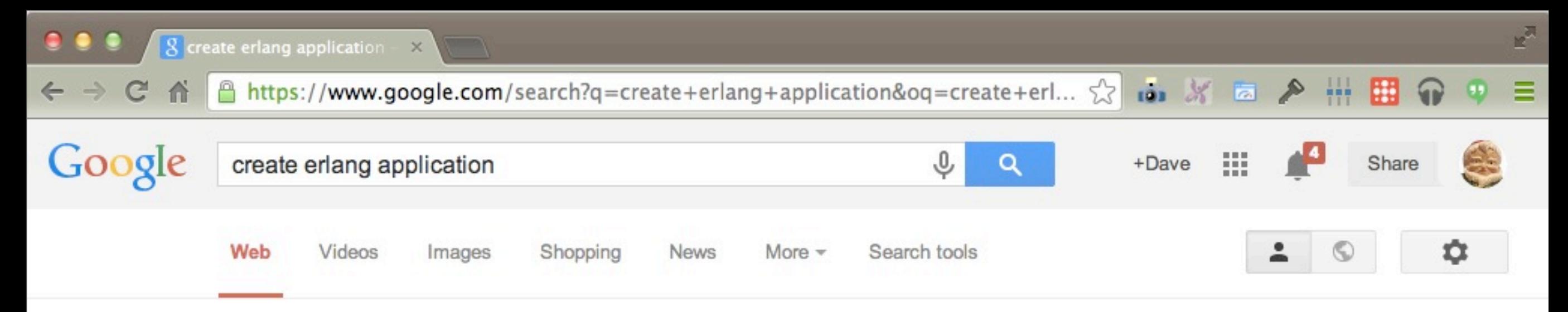

About 498,000 results (0.44 seconds)

#### **Erlang** -- Applications

www.erlang.org/doc/design\_principles/applications.html ▼ Erlang ▼ To do this, we create an application callback module, where we describe how ... If we use systools, the Erlang/OTP tools for packaging code (see Releases), the ...

### Building OTP Applications | Learn You Some Erlang for Gre...

learnyousomeerlang.com/building-otp-applications v

After seeing our whole application's supervision tree start at once with a simple function call, we might wonder why we would want to make things more ...

# Building Applications With OTP | Learn You Some Erlang fo...

learnyousomeerlang.com/building-applications-with-otp v

We've not exactly seen how to use them together to build applications and tools, though. An Erlang application is a group of related code and processes.

basho/rebar · GitHub

https://github.com/basho/rebar = Nov 6, 2013 - README.md. rebar. rebar is an Erlang build tool that makes it easy to compile and test Erlang applications, port drivers and releases. You visited this page.

# How to run erlang (rebar build) application - Stack Overflow

stackoverflow.com/.../how-to-run-erlang-rebar-build-app... • Stack Overflow -May 21, 2013 - start() -> error\_logger:info\_msg("Starting app(dev)..~n") ... For quick development, if you just want to ensure your appliction can start, start a shell, ...

28
C basho/rebar

合

#### GitHub, Inc. [US] https://github.com/basho/rebar

#### 图 README.md

 $\epsilon$ 

#### rebar

rebar is an Erlang build tool that makes it easy to compile and test Erlang applications, port drivers and releases.

#### build passing

rebar is a self-contained Erlang script, so it's easy to distribute or even embed directly in a project. Where possible, rebar uses standard Erlang/OTP conventions for project structures, thus minimizing the amount of build configuration work. rebar also provides dependency management, enabling application writers to easily reuse common libraries from a variety of locations (git, hg, etc).

#### **Building**

Information on building and installing Erlang/OTP can be found here (more info).

#### **Dependencies**

To build rebar you will need a working installation of Erlang R13B03 (or later).

Should you want to clone the rebar repository, you will also require git.

#### Downloading

Thursday, 3 July 14

 $101 \t M \t m$ 

|開

 $\curvearrowright$ 

- 111

 $\approx$ 

C basho/rebar

合

#### GitHub, Inc. [US] https://github.com/basho/rebar

#### 图 README.md

 $\mathbf{C}$ 

#### rebar

build passing

rebar is an Erlang build tool that makes it easy to compile and test Erlang applications, port drivers and releases.

rebar is a self-contained Erlang script, so it's easy to distribute or even embed directly in a project. Where possible, rebar uses standard Erlang/OTP conventions for project structures, thus minimizing the amount of build configuration work. rebar also provides dependency management, enabling application writers to easily reuse common libraries from a variety of locations (git, hg, etc).

#### **Building**

Information on building and installing Erlang/OTP can be found here (more info).

#### **Dependencies**

To build rebar you will need a working installation of Erlang R13B03 (or later).

Should you want to clone the rebar repository, you will also require git.

#### Downloading

Thursday, 3 July 14

 $101 \t{N}$  a

|開

 $\curvearrowright$ 

- HH

 $\approx$ 

#### **\$ git clone git://github.com/rebar/rebar.git** Cloning into 'rebar'... Resolving deltas: 100% (3633/3633), done.

**\$ cd rebar**

```
$ ./bootstrap 
Recompile: src/rebar
Recompile: src/rebar_abnfc_compiler
Recompile: src/rebar_app_utils
Recompile: src/rebar_appups
. . .
Recompile: src/rebar_xref
==> rebar (compile)
==> rebar (escriptize)
Congratulations! You now have a self-contained script 
called "rebar" in your current working directory. Place 
this script anywhere in your path and you can use rebar 
to build OTP-compliant apps.
$
```
#### **\$ ./rebar create-app app-id=my-app** ==> rebar (create-app) Writing src/myapp.app.src Writing src/myapp\_app.erl Writing src/myapp\_sup.erl

```
$ ./rebar create-app app-id=my-app
==> rebar (create-app)
Writing src/myapp.app.src
Writing src/myapp_app.erl
Writing src/myapp_sup.erl
```
\$ **cd my-app**  No such file or directory: my-app

```
$ ./rebar create-app app-id=my-app
==> rebar (create-app)
Writing src/myapp.app.src
Writing src/myapp_app.erl
Writing src/myapp_sup.erl
```
\$ **cd my-app**  No such file or directory: my-app

```
$ cd src
$ ls
myapp.app.src! ! ! rebar_file_utils.erl
myapp_app.erl! ! ! rebar_getopt.erl
myapp_sup.erl! ! rebar_lfe_compiler.erl
rebar.erl rebar_log.erl
rebar_abnfc_compiler.erl rebar_mustache.erl
rebar_appups.erl! ! rebar_otp_app.erl
```

```
rebar_app_utils.erl!! !! rebar_neotoma_compiler.erl
```
**\$ ./rebar create-app app-id=my\_app** ==> MyApp (create-app) Writing src/my\_app.app.src Writing src/my\_app\_app.erl Writing src/my\_app\_sup.erl

\$ **./rebar compile** ==> MyApp (compile) Compiled src/my\_app\_app.erl Compiled src/my\_app\_sup.erl

\$ **erl -pa ebin -s my\_app** Erlang/OTP 17 [RELEASE CANDIDATE 1] [erts-6.0] [source] [64-bit] [smp:4:4] [async-threads:10] [hipe] [kernel-poll:false]

{"init terminating in do\_boot",{undef,[{my\_app,start,  $[ ], [ ]$ , ${ \{init, start\_it,1, [ ] \}, { \{init, start\_em,1, [ ] \} ] \} }$ 

Crash dump was written to: erl\_crash.dump init terminating in do\_boot ()

```
$ erl -pa ebin -s my_app
. . .
{"init terminating in do_boot",{undef,[{my_app,start,
[ ], [ ],{ \{init, start\_it,1, [ ] \}, { \{init, start\_em,1, [ ] \} ] \} }Crash dump was written to: erl_crash.dump
init terminating in do_boot ()
```
- Why are errors displayed as Erlang terms?
- What is the error
	- (remember, I'm new to Erlang)
- What should I do next?

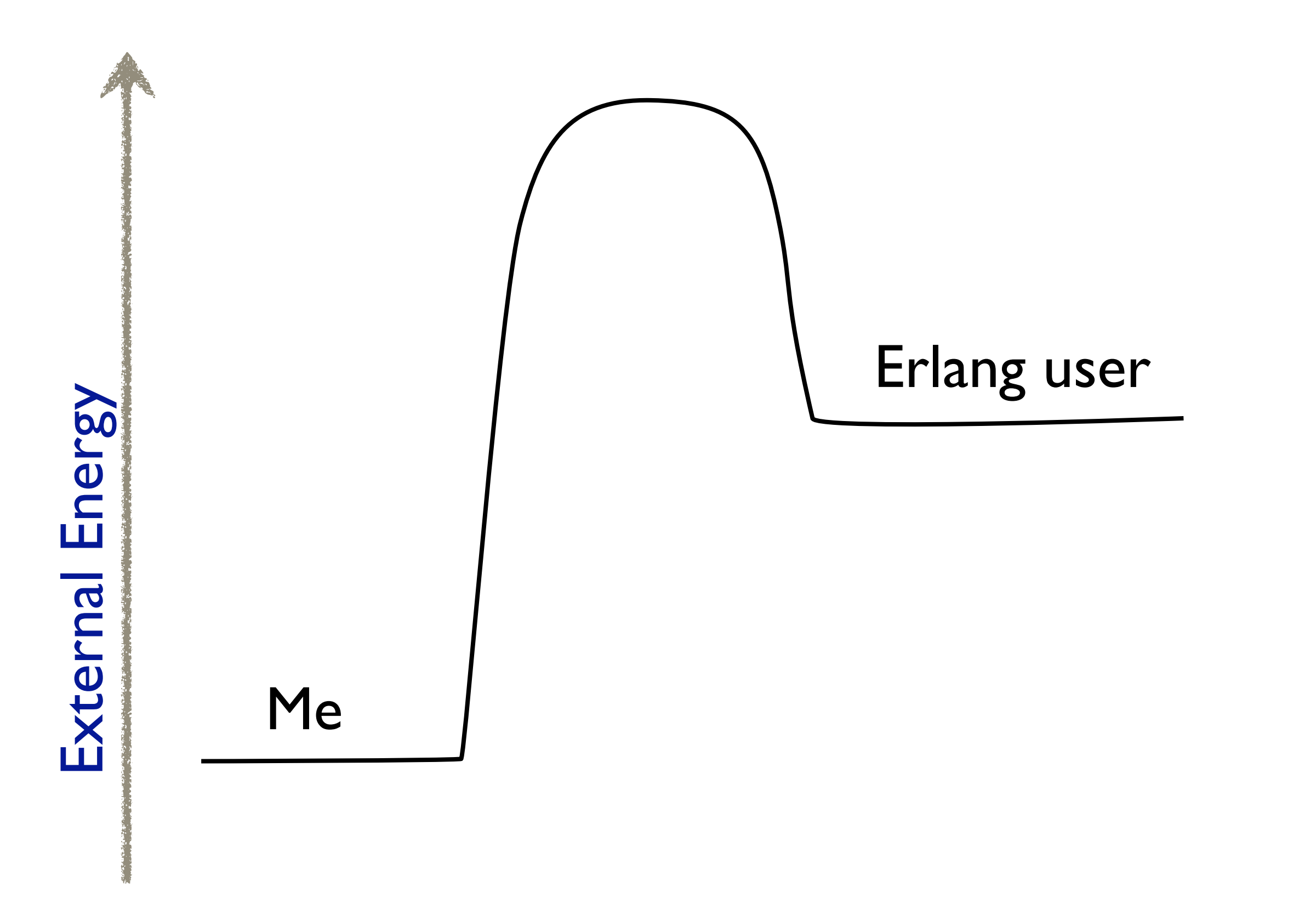

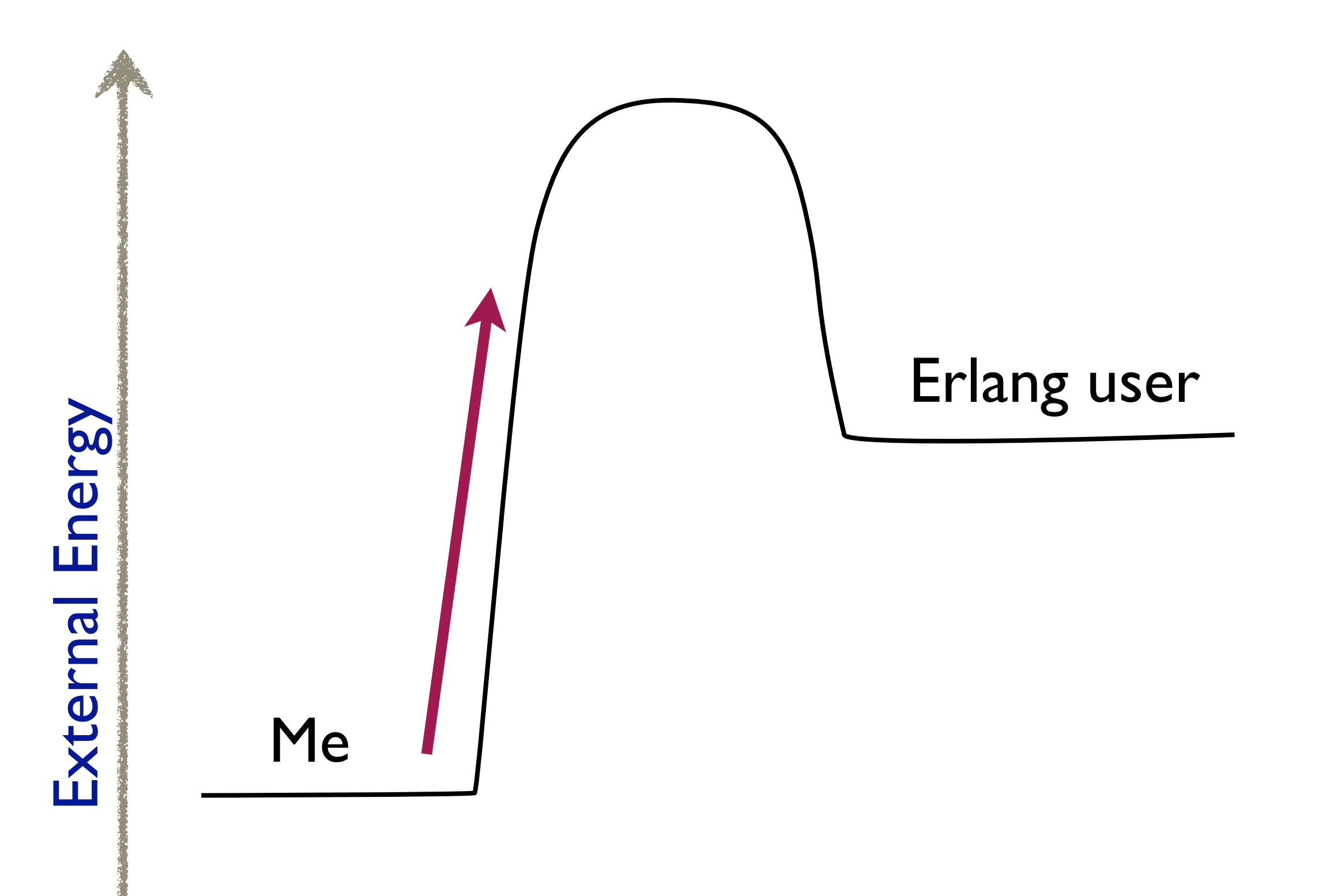

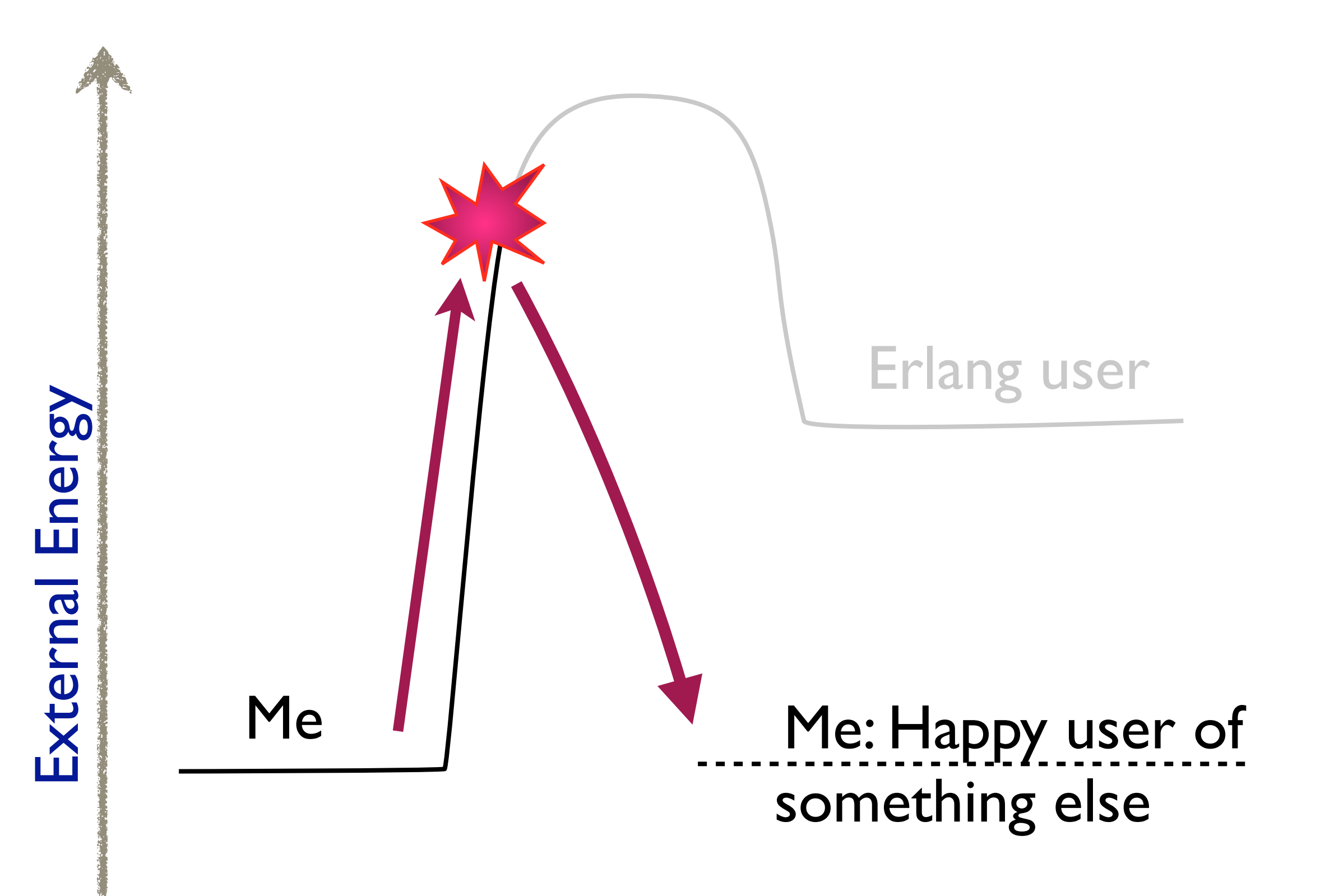

### This is just the mechanics

### Thinking in Erlang is hard, too…

- Pattern matching
- Recursion
- Higher Order Functions
- Anonymous functions
- Expression-based conditionals (case/if)
- Single Assignment
- Immutability (and the lack for while and for loops)
- Not using objects

(Fred Herbert 2/13/14)

# Nested Data Structures

```
#{ 
   RoomId =>
      #room{
        users=#{
           UserId => [Codes] 
       }
     }
}.
```
# User joins a room

Rooms#{RoomId}#room.users#{UserId} += [NewCode]

# User joins a room

join\_room(#{RoomId := Room} = Rooms, RoomId, UserId, NewCode) -> Rooms#{RoomId := join\_room(Room, UserId, NewCode)}.

join\_room(#room{users=Users} = Room, UserId, NewCode) -> Room#room{users=join\_room(Users, UserId, NewCode)};

join\_room(#{UserId := Codes} = Users, UserId, NewCode) -> Users#{UserId := join\_room(Codes, NewCode)}.

join\_room(Codes, NewCode) -> [NewCode|Codes].

# Is this the correct design?

# Clojure

- get\_in
- assoc\_in
- update\_in

# In Erlang

### update\_in(Rooms, [RoomId, #room.users, UserId], fun(Codes) -> [NewCode|Codes] end)

# Haskell Lenses

<https://github.com/jlouis/erl-lenses>

# OTP

# I need to write an application

# I need to write I need to Write

### I need to handle events

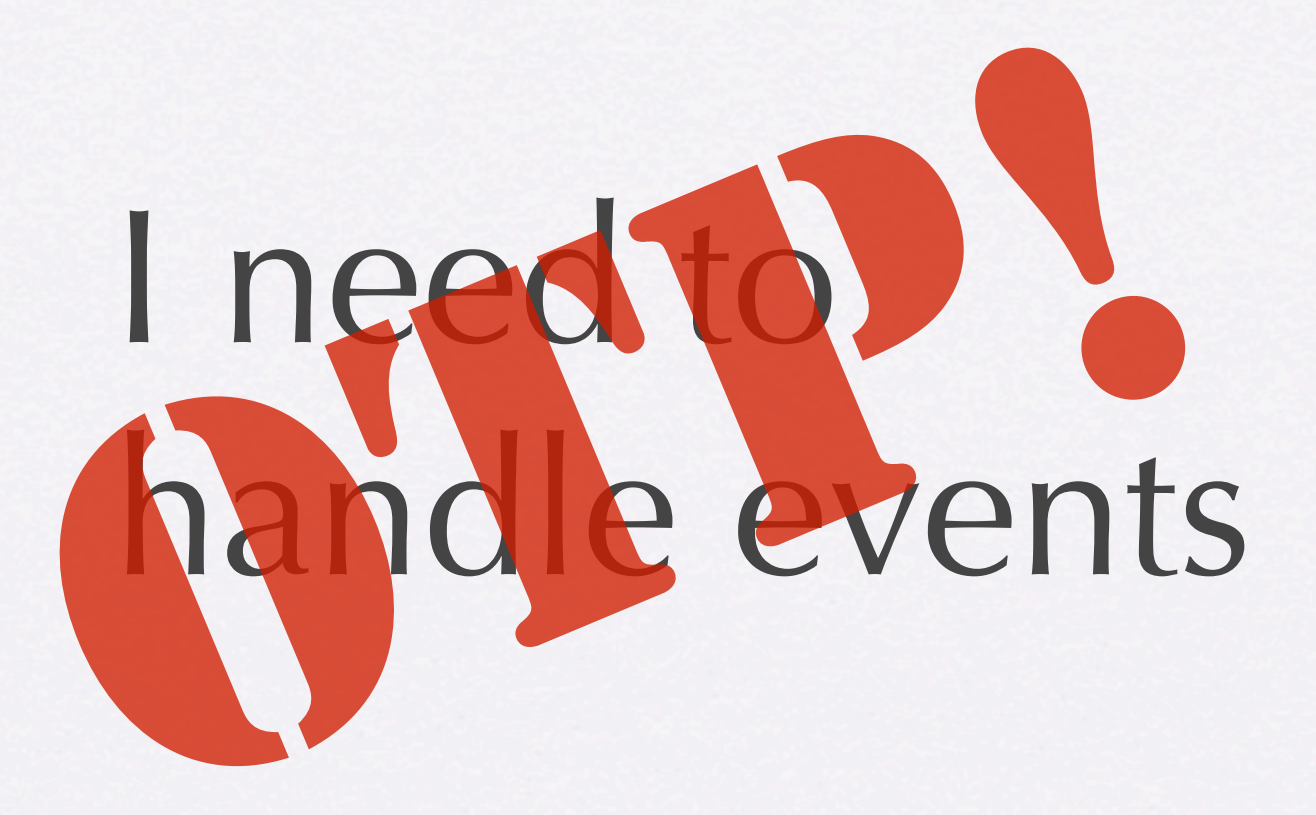

### I need to do what is best for my customer

# I need to do what is I need to do what is

### I need to store state

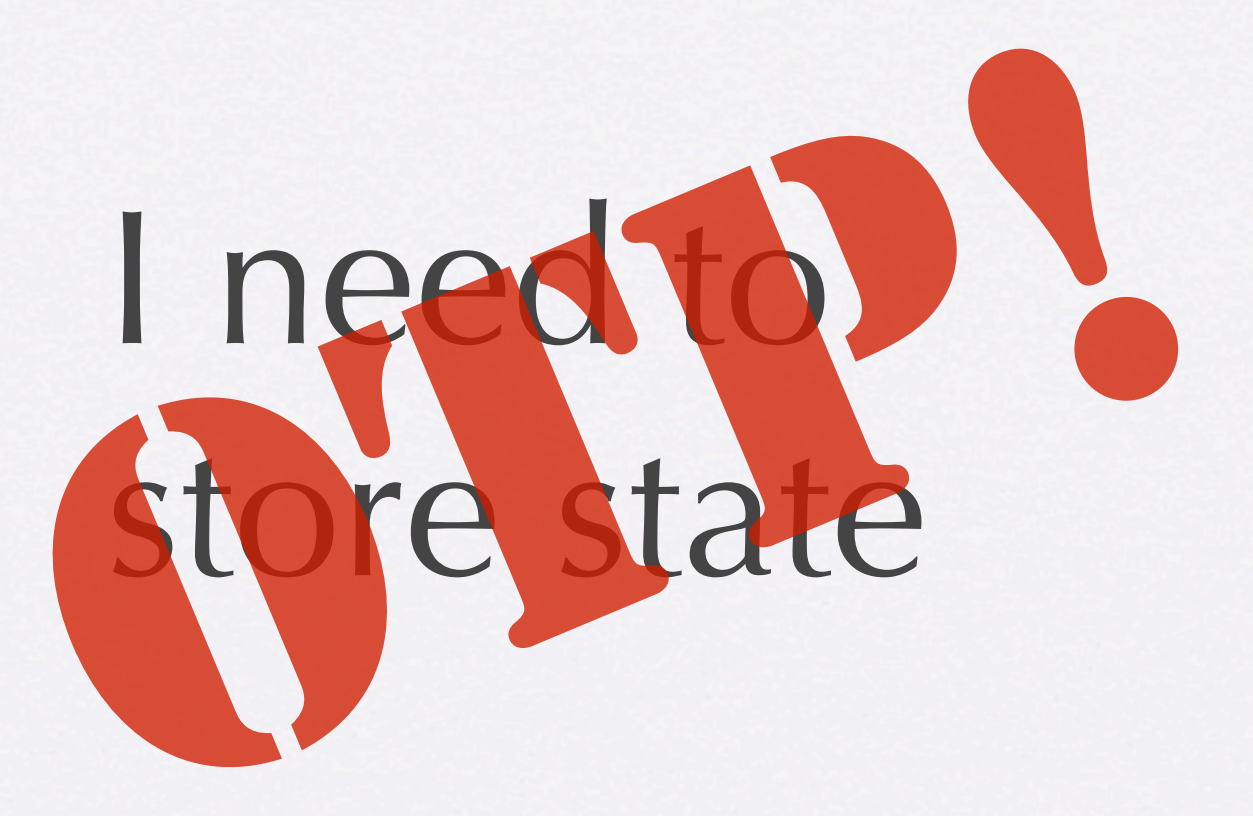

### I need world peace

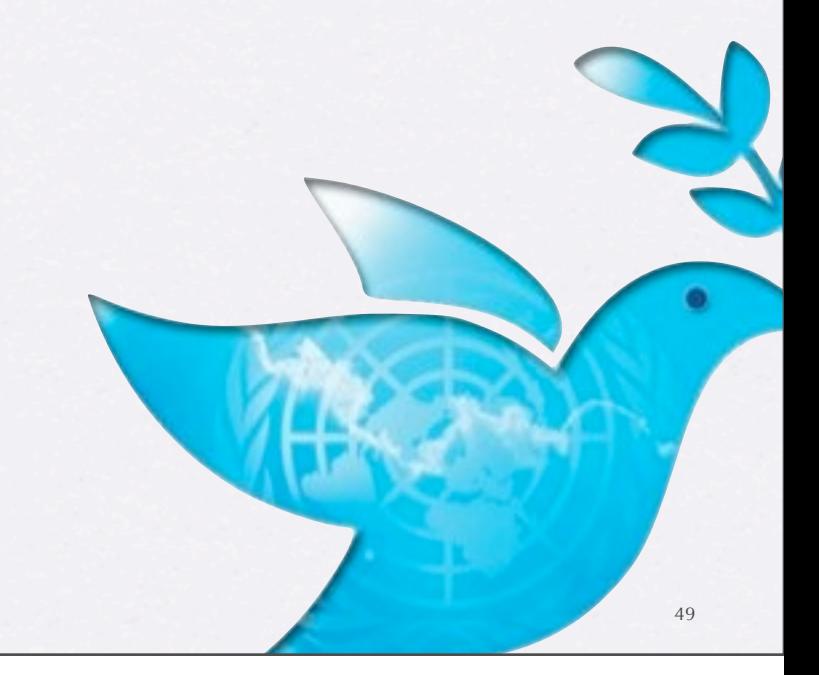

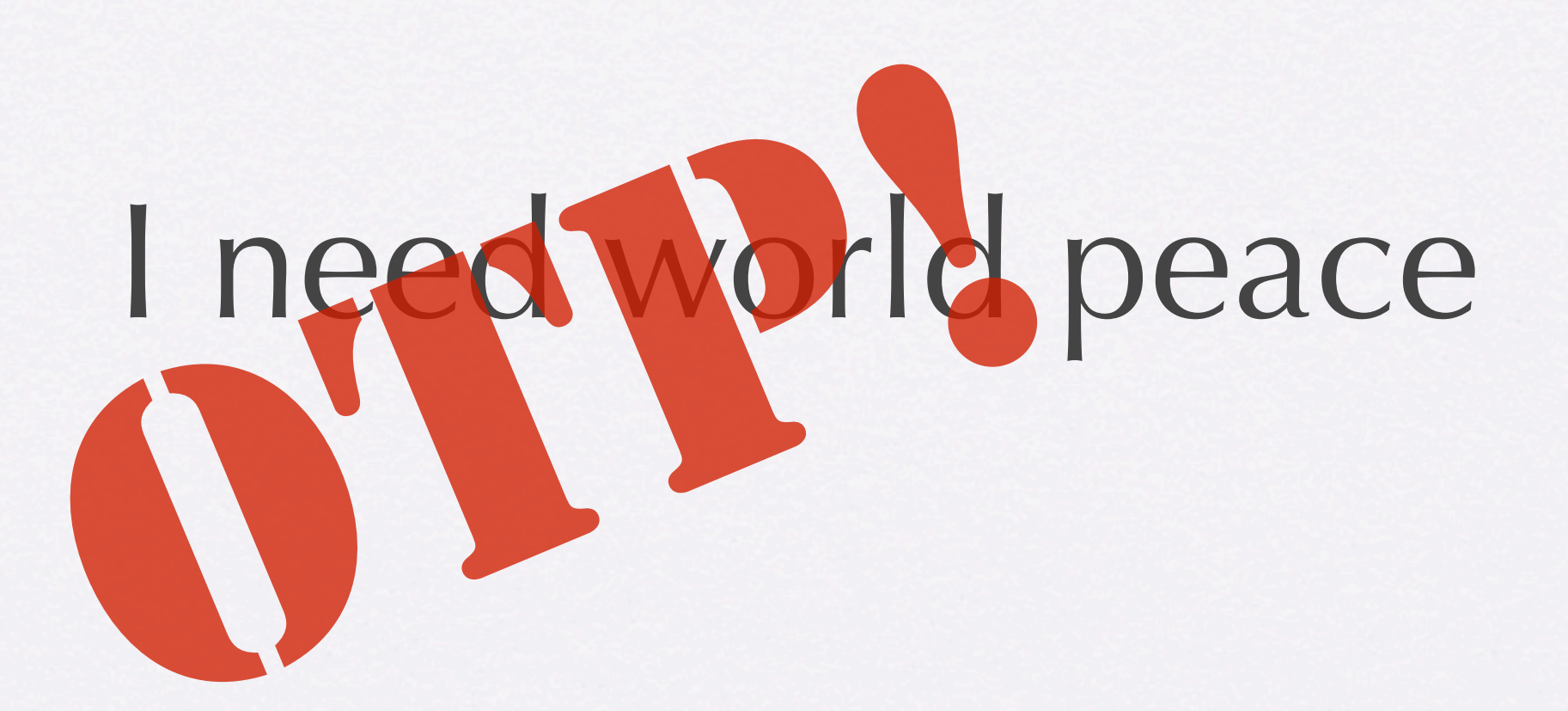

49

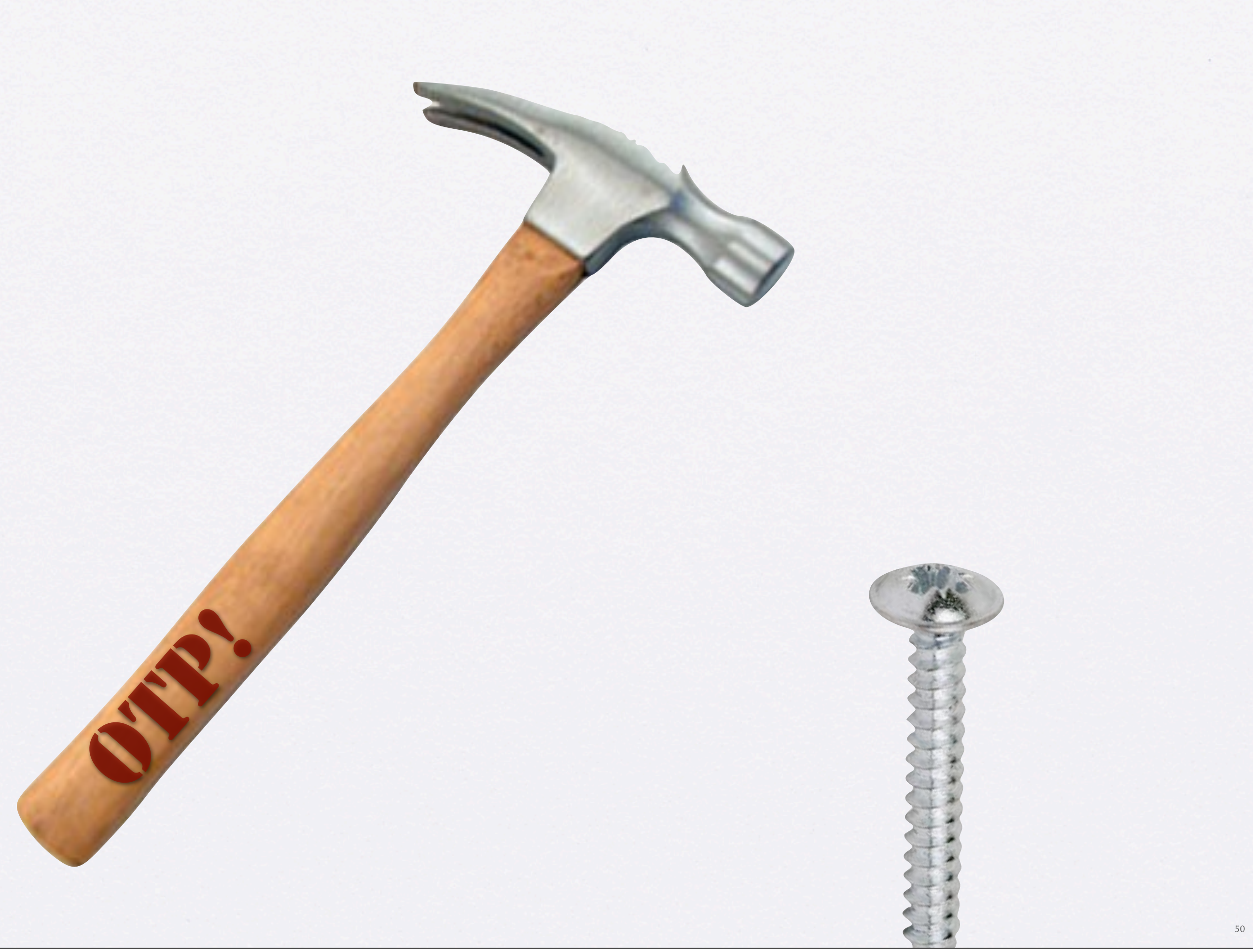

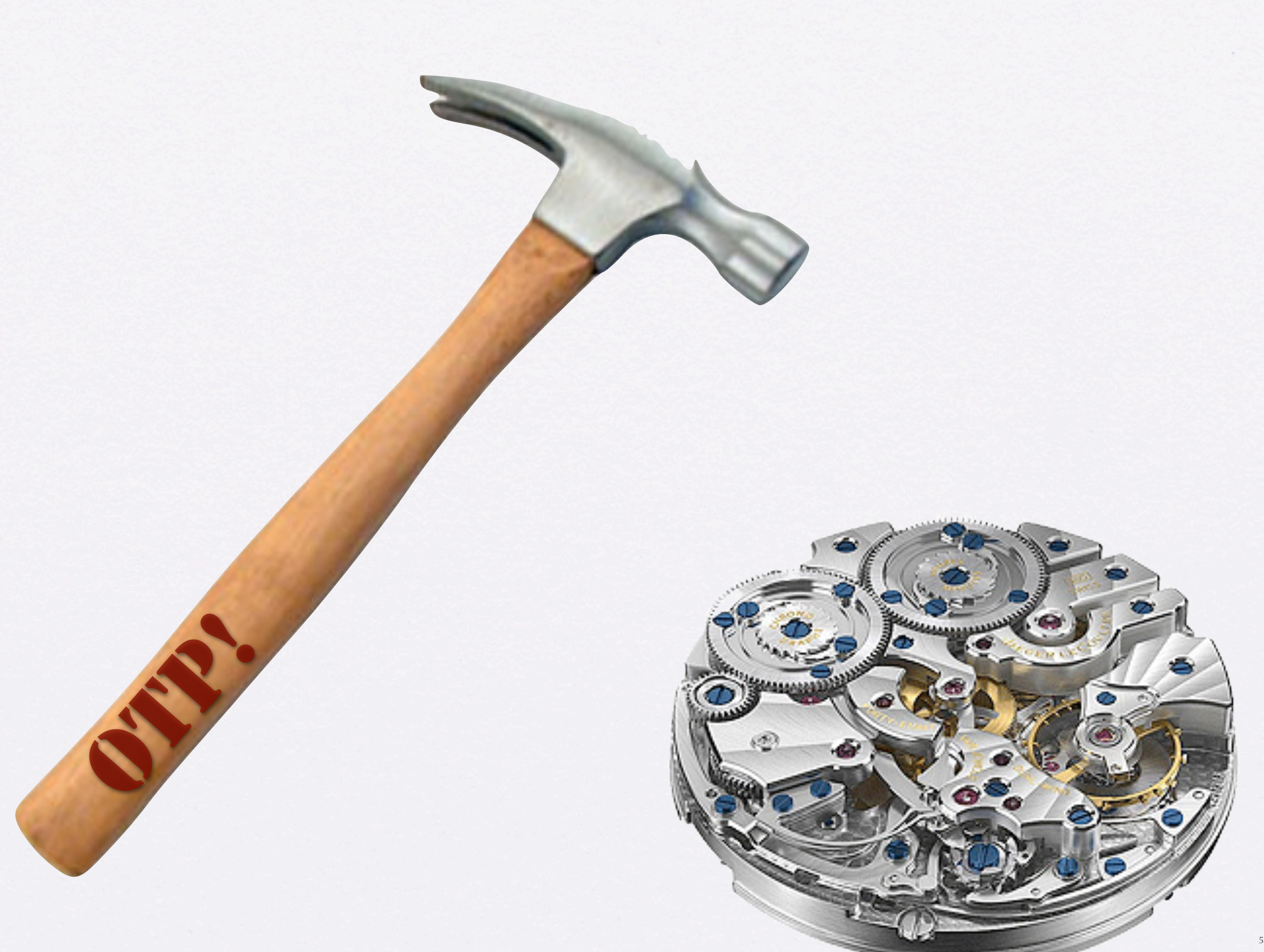

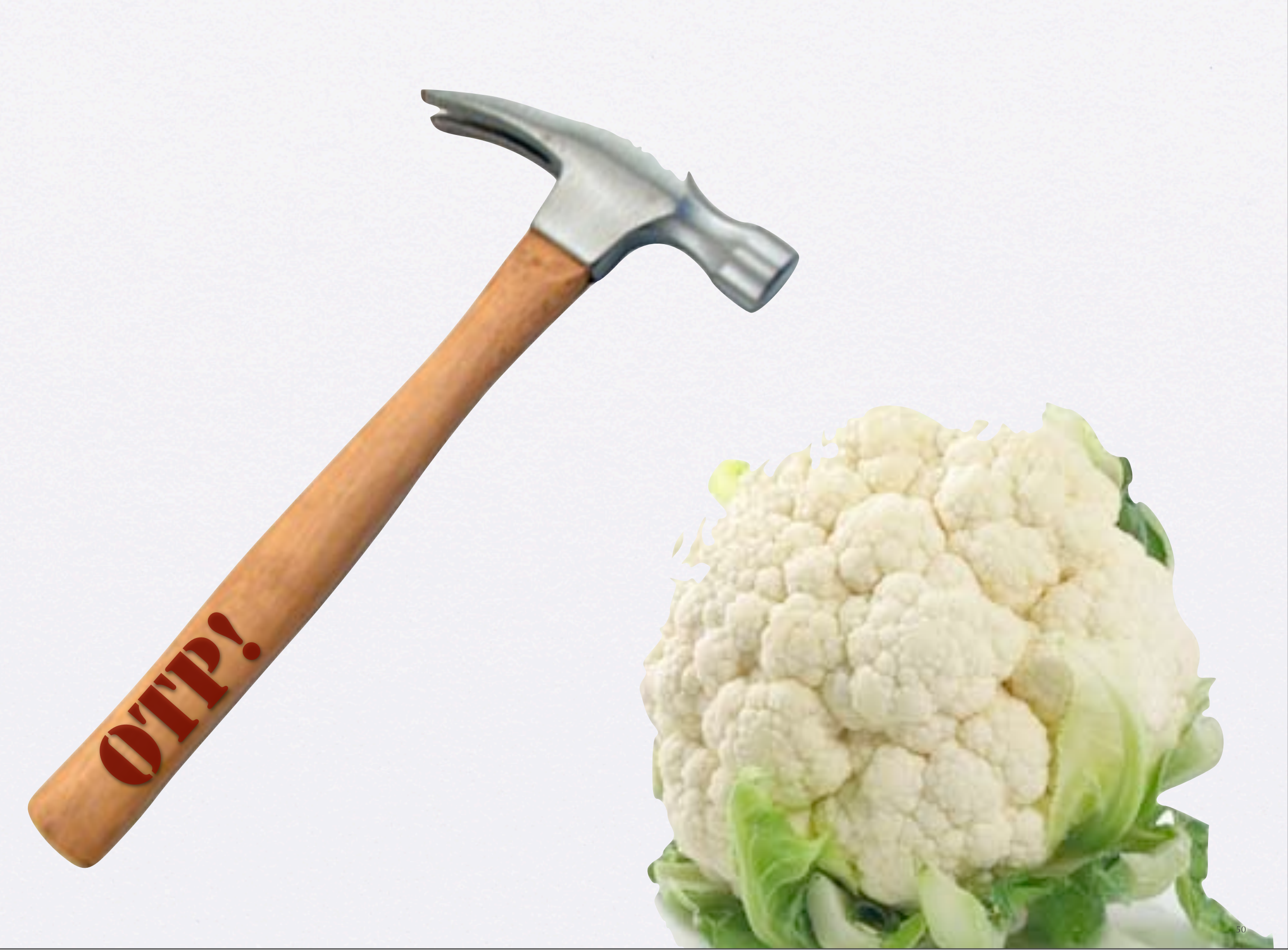

Thursday, 3 July 14

# OTP is Cool, But…

- High ceremony
- Steep learning curve
- Much duplication
	- cut and paste code
	- API vs. handler

# Simple Problem

• Need to parse a configuration file and access its data throughout the application life cycle
-module(config).

%% API

-behaviour(gen\_server).

# Config Server

```
-export([start_link/0]).
%% gen_server callbacks
-export([init/1, handle_call/3, handle_cast/2, handle_info/2,
          terminate/2, code_change/3]).
-define(SERVER, ?MODULE).
start_link() ->
     gen_server:start_link({local, ?SERVER}, ?MODULE, [], []).
init(\sqcap) ->
     {ok, parse_config()}.
handle_call(_Request, _From, State) ->
    Reply = ok, {reply, Reply, State}.
handle_cast(_Msg, State) ->
     {noreply, State}.
handle_info(_Info, State) ->
     {noreply, State}.
terminate(_Reason, _State) ->
     ok.
code_change(_OldVsn, State, _Extra) ->
     {ok, State}.
                                               53
```
# Config using Agents

(def config (agent (parse-config))) (await (send config ...)) @config

#### Futures

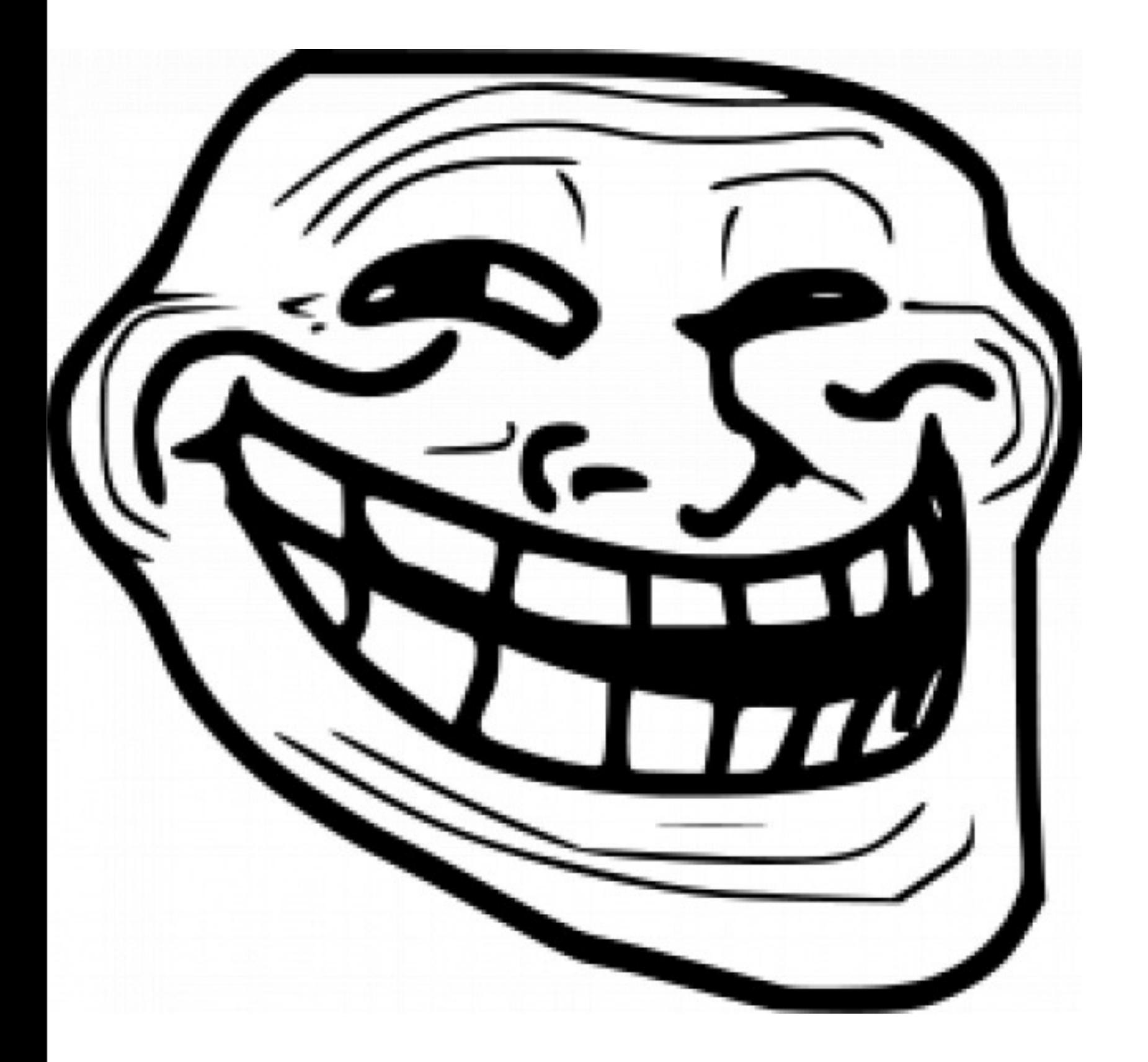

### Futures

#### (new Future(getUsers)) .onSuccess(...) .onFailure(...)

# Erlang mismatch

- Callback soup
- Conflated error handling

#### They want to start a computation, asynchronously, and later read its value back

### .NET Task Parallel Library

task = new Task(action) // some computation task.Wait()

## In Erlang

From = self(), Pid = spawn\_link(fun() -> From ! {self(), Action()} end),

% some computation

```
receive
   {Pid,Res} -> Res
end;
```

```
task(Action) ->
  From = self(),
  Ref = erlang:make\_ref(), spawn_link(fun() ->
     case (catch Action()) of
      {YEXIT', Why} \rightarrow From ! {Ref, {error, Why}};
       Reply ->
          From ! {Ref, {ok, Reply}}
     end
   end),
   Ref.
```
wait(Ref) when is\_reference(Ref) -> receive {Ref, {error, Why}} -> error(Why); {Ref, {ok, Reply}} -> Reply end.

#### We can implement tasks in about 15 LOC

#### Can we expect someone with 2 weeks of Erlang experience to write this code?

# The Erlang Gap

- My First Erlang Program
	- should take 10 minutes from Erlang install to success
	- recommended tutorials, videos, and downloads to point the way

- Error messages should be aimed at humans, not file:consult/1
- {error, enoent} is cool, but which file?
- (Maybe include lager by default?)

- Provide modern abstractions
	- such as Clojure's get\_in, assoc\_in, update\_in
	- built-in implementations of things such as agents, tasks, (reactive APIs, etc…)

### Think like a newcomer

# S*hare* t*e Lov*e